# **APLICACIÓN DE TÉCNICAS DE MACHINE LEARNING PARA ANÁLISIS DE INTERACCIONES EN TWITTER: CASO DE ESTUDIO - GESTION DE FALLAS OPERATIVAS PARA EL BANCO DAVIVIENDA Y EL NEO BANCO DAVIPLATA.**

**Juan Sebastián Arbeláez Trujillo**

**Escuela Colombiana de Ingeniería Julio Garavito Maestría en Ciencia de Datos Bogotá D.C., Colombia 2023**

# **APLICACIÓN DE TÉCNICAS DE MACHINE LEARNING PARA ANÁLISIS DE INTERACCIONES EN TWITTER: CASO DE ESTUDIO - GESTION DE FALLAS OPERATIVAS PARA EL BANCO DAVIVIENDA Y EL NEO BANCO DAVIPLATA.**

### **Juan Sebastián Arbeláez Trujillo**

Trabajo de grado para optar al título de Magíster en Ciencia de Datos

> **Director** Dante Conti Ing., Ms y PhD

**Escuela Colombiana de Ingeniería Julio Garavito Maestría en Ciencia de Datos Bogotá D.C., Colombia 2023**

### **Reconocimiento o Agradecimientos**

Este logro alcanzado es un proceso de constancia y dedicación, fueron largas horas, enfocado en alcanzar la meta de culminar de manera satisfactoria mis estudios, pero no lo hubiera logrado sin el apoyo y orientación de mi tutor Dante Conti, quien en todo momento estuvo encaminándome en encontrar los mejores resultados.

A los docentes de la maestría quienes nos orientan y entregan lo mejor para trasmitir su conocimiento.

A mi esposa Nathalia e hijo Maximiliano, quienes siempre me acompañan e impulsan a seguir creciendo de manera personal y profesional.

A mis padres Jorge y Gloria y hermanos Lucia y Enrique los cuales son una guía en mí caminar.

A mi tía Liliana quien en todo momento me aconseja y trasmite sus conocimientos.

Y a todas las personas quienes han visto mi crecimiento y han aportado un granito de arena, infinitas gracias.

#### **Resumen**

Twitter es una red social de mensajes cortos o microblogging, donde las personas publican su estado de ánimo con respecto a un tema, situación o para hablar de alguna entidad. El Banco Davivienda como entidad bancaria ha visto una oportunidad de encontrar o posicionar problemáticas en la gestión de sus operaciones a partir de las publicaciones que realizan los diferentes usuarios.

En esta red social se pueden encontrar interacciones que pueden estar clasificadas como positivas o negativas sobre la entidad bancaria, sin embargo, en este ejercicio se profundizará sobre interacciones donde los usuarios presentan su disconformidad sobre algún servicio, situación o tema con el fin de identificar su tipología, que permita tomar decisiones sobre la implementación de soluciones y/o mejoras que puedan ser integradas a los procedimientos de soporte de las buenas prácticas de prestación de servicios a los usuarios de banco Davivienda o el neo banco Daviplata.

Este estudio propone realizar un modelo de Machine Learning de análisis supervisado en el cual las interacciones se asocien a las categorías definidas en el proceso de segmentación (Afectación en clientes, App, Web, servicio y problemas en disponibilidad de recursos). Con lo anterior se busca optimizar y robustecer los servicios que presta la entidad bancaria y que las disconformidades de los clientes sean mínimas.

### **Abstract**

Twitter is a social network for short messages or microblogging, where people post their state of mind regarding a topic, or situation or talk about some entity. For instance, the financial institution ¨Banco Davivienda¨ is benefiting from this platform as it helps it to identify issues within its system and the level of severance these issues could have within their management of its operations; based on publications made by various users.

In this social network, you can find interactions that can be classified either as positive or negative concerning the bank. However, this study will delve into interactions classified as negative where users present their dissatisfaction about a service, situation, or topic to identify its typology. This will allow decisions to be made on the implementation of solutions and/or improvements that can be integrated into the support procedures of good practices in providing services to users of ¨Davivienda¨ bank or the new ¨Daviplata¨ bank.

This study proposes a supervised analysis Machine Learning model. Within the analysis mentioned the users´ interactions are associated with the categories defined in the segmentation process (customer, App, Web, service, and resource availability problems). The purpose of the above is to optimize and strengthen the services provided by the bank and to minimize customer dissatisfaction.

Tabla de contenido

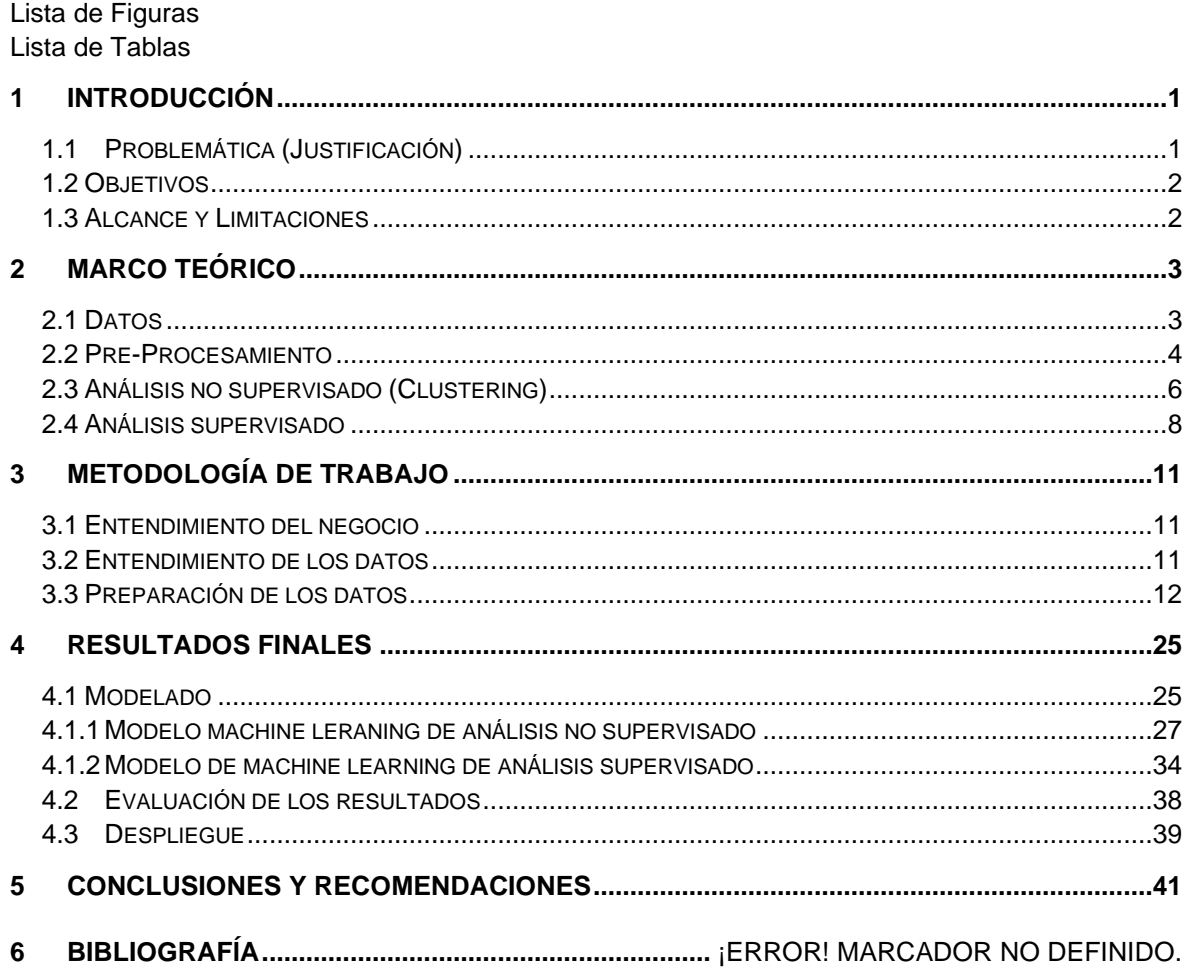

# **Lista de Figuras**

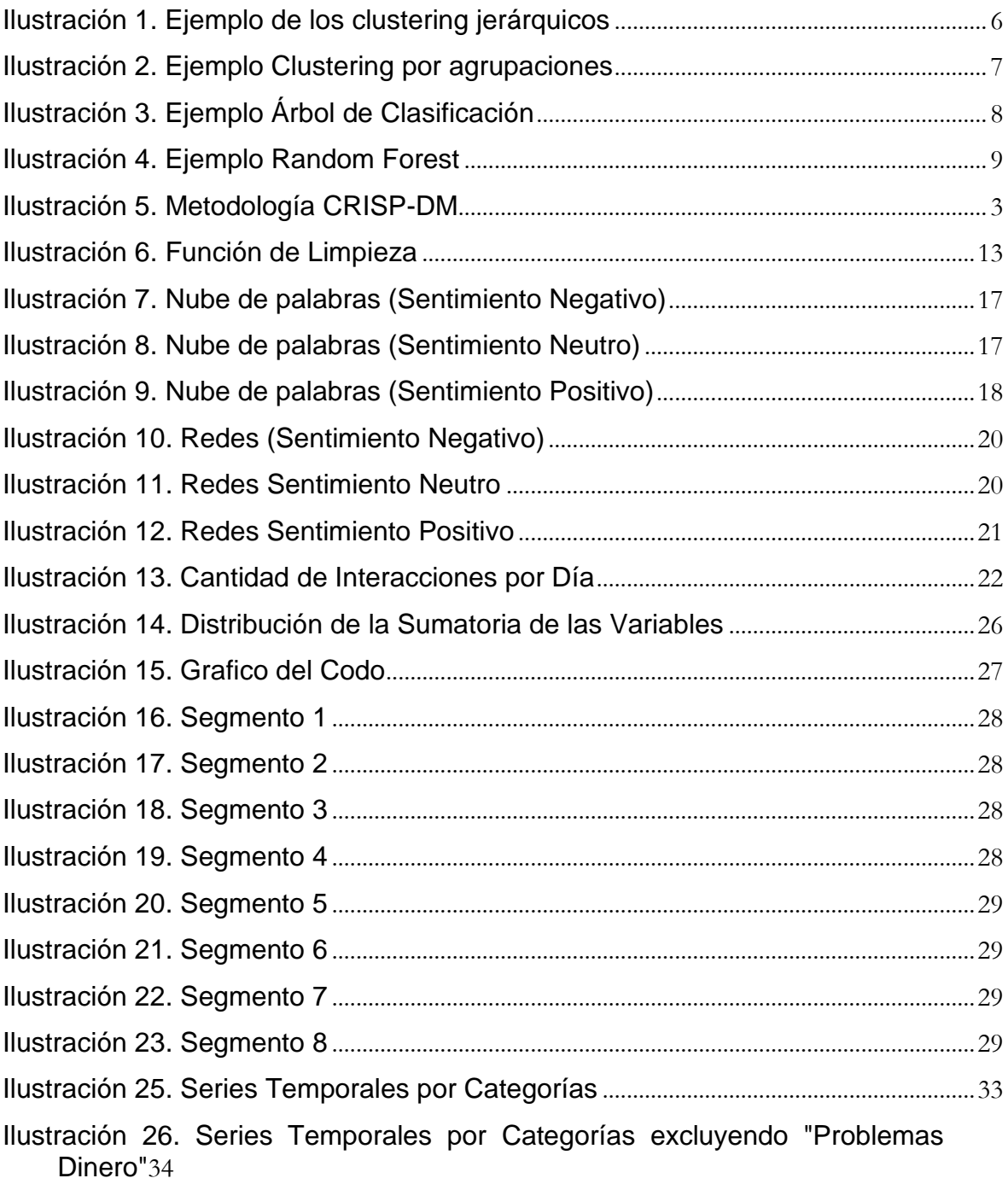

# **Lista de Tablas**

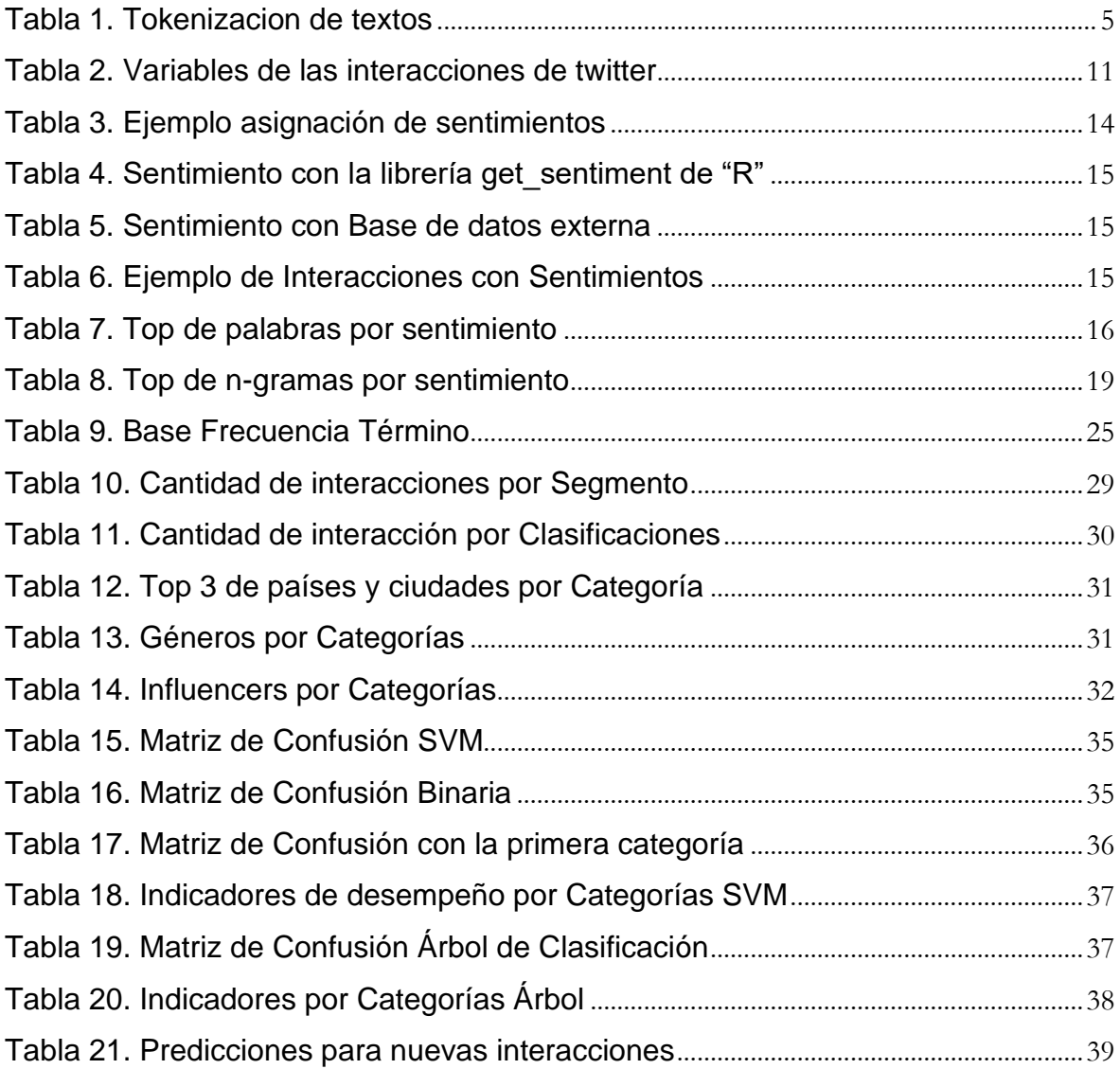

### <span id="page-10-0"></span>**1 Introducción**

### <span id="page-10-1"></span>1.1 Problemática (Justificación)

En la actualidad las redes sociales han tomado gran protagonismo en cuanto a las interacciones que tienen las personas. De acuerdo con las cifras publicadas en el informe anual Digital 2022 por We Are Social - Agencia creativa especializada en social y Hootsuite - Líder mundial, los usuarios en redes sociales aumentaron en un 10,1% en el último año, alcanzando una cifra de 4,62 billones de personas, esto representa un 58,4% de la población mundial. En el mismo informe se indica que para el año 2021 los Africanos pasaron en promedio más de 10 horas por día en internet, seguido de los Filipinos, Brasileños y Colombianos quienes obtuvieron un promedio casi igual a las 10 horas en internet.

Twitter es una red social que permite la interacción de usuarios por medio de mensajes cortos o microblogging, donde los usuarios comparten publicaciones de diferentes temas de interés, donde otros usuarios replican o hacen Retweet (RT); según su nivel de importancia, beneficio o ganancia personal consiguen apoyar o destrozar el mensaje publicado.

A medida que las redes sociales toman mayor fuerza, el volumen de información que se obtiene sobre el estado de ánimo de las personas referente a un tema o situación en particular es inmensa, de hecho se tiene la premisa que los usuarios ya no utilizan los canales tradicionales para radicar PQR, pero si publican en redes sociales cuando un canal o servicio de una entidad no funciona o no fueron atendidos de manera adecuada según sus percepciones, lo cual puede llegar a convertirse en una afectación reputacional de la entidad bancaria.

Dado lo anterior, el Banco Davivienda busca aprovechar la cantidad de información que se genera en esta red social, identificando problemáticas asociadas a riesgos operativos que se puedan estar presentando y reflejando en la red social Twitter, por lo cual, el presente estudio propone la creación e implementación de un modelo de Machine Learning (ML), donde dicho modelo sea lo suficientemente robusto para organizar, depurar y clasificar las interacciones que generan los usuarios respecto a la entidad bancaria, enfocado a riesgos y fallas operativas.

### 1.2 Objetivos

### <span id="page-11-0"></span>**Objetivo General:**

Diseñar e implementar un modelo de clasificación basado en las interacciones que realizan los usuarios en Twitter, del Banco Davivienda o el neo banco Daviplata con técnicas de Machine Learning para identificar fallas en las operaciones internas.

### **Objetivos específicos:**

- 1. Realizar análisis exploratorio de datos para identificar patrones iniciales sobre las interacciones de los usuarios en Twitter.
- 2. Esquematizar y categorizar los riesgos operativos de la entidad bancaria y su asociación con los Tweets respectivos.
- 3. Aplicar diferentes técnicas de minería de texto para detectar usuarios detractores o sesgos en Tweets que puedan incidir en la validez del modelo.
- 4. Definir un modelo de machine Learning supervisado para las interacciones de Twitter y su uso en la clasificación de fallas operativas dentro del banco.
- 5. Hacer el despliegue del modelo y su evaluación como soporte a la toma de decisiones dentro de la entidad bancaria.

### 1.3 Alcance y Limitaciones

<span id="page-11-1"></span>Se construye un modelo de clasificación donde los resultados le indiquen a la entidad bancaria si se presenta alguna problemática operativa y/o de servicio, que requiera un análisis sobre los impactos negativos de los servicios que ofrece el banco a sus usuarios.

Lo anterior está basado en las interacciones que realizan usuarios en la red social twitter, la cual es de libre acceso, donde los usuarios puede realizar publicaciones referente a los servicios que presta la entidad bancaria, sin que necesariamente sean clientes de esta, emitiendo juicios que desprestigian la imagen y afectando su buen nombre, lo cual puede ocasionar perdidas de clientes; es por ello que el modelo propuesto focalizará las problemáticas sobre las interacciones que se asocien a categorías definidas, afectación App, Clientes, Servicios, Web y Problemas de disponibilidad de los recursos.

Las limitaciones del modelo propuesto corresponden a las interacciones que sugieran sarcasmos o aquellas palabras que no den claridad de las emociones de las publicaciones, lo cual puede resultar en conclusiones erradas sobre la percepción del servicio por parte de los usuarios de la red social Twitter.

### <span id="page-12-0"></span>**2 Marco teórico**

Para llevar a cabo este trabajo se utilizó la metodología de minería de datos CRISP-DM Cross-Industry Standard Process for Data Mining, dicha metodología abarca 6 fases o pasos en los cuales se puede evidenciar todo el ciclo de trabajo a la hora de abordar un problema de ciencia de datos.

(Galán Cortina, 2016) Utilizo la metodología para analizar el comportamiento estudiantil, en donde encontró, cuanto puedes ser los tiempos probables que demora un estudiante en terminar su carrera.

<span id="page-12-2"></span>El ciclo de la metodología es el siguiente:

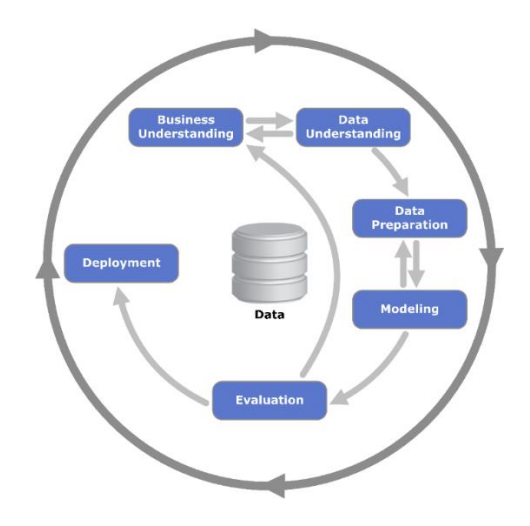

*Ilustración 1. Metodología CRISP-DM*

Fuente: https://es.wikipedia.org/wiki/Cross\_Industry\_Standard\_Process\_for\_Data\_Mining

### 2.1 Datos

<span id="page-12-1"></span>Dada la era tecnológica que se vive en la actualidad, el uso de redes sociales ha cobrado una mayor relevancia, donde los usuarios publican sobre sus gustos, afinidades, creencias, estados de ánimo, entre otros, como se menciona en el informe anual Digital 2022 por We Are Social - Agencia creativa especializada en social y Hootsuite - Líder mundial.

Las empresas pueden capturar dicha información y conocer la percepción de los usuarios en redes sociales sobre su marca o un tema en particular (Saura, 2018), realizó un análisis con base a lo que se publicó en Twitter sobre el BlackFriday, encontrando valores de compra, empresas y productos que tuvieron mayor y menor acogida, este es uno de los análisis que se puede realizar con base en la información publicada en las redes sociales.

### 2.2 Pre-Procesamiento

<span id="page-13-0"></span>Cuando se trabaja con información de redes sociales, se cuenta con datos no estructurados, es decir, que no se cuenta con un esquema de datos con distintas y numerosas variables; por el contrario, se cuenta con una sola variable donde se registra la interacción de cada usuario. También se pueden tener variables adicionales como el idioma de la interacción o la ubicación del usuario, sin embargo, el análisis se centra en la interacción.

Como paso inicial se debe establecer una limpieza de las interacciones, la cual debe contener una eliminación de caracteres especiales, puntuaciones, números, tildes, espacios excesivos, entre otros; adicional a la eliminación de stopwords (el, los, la, las, de, que, nosotros, ustedes, ellos, entre otros), que son palabras que no generan un beneficio a los análisis.

El artículo de Montanés (Montanés, 2018), refiere un análisis de emociones de los usuarios de la red social twitter para el español hablado en España; para ello aplicaron tecnicas de lematización, eliminación de stopwords y aplicación de sinónimos basados en diccionarios emocionales; es decir, esta fase fue realizada para comprobar la efectividad de las redes neuronales profundas.

También podemos evidenciar la necesidad de realizar un procesamiento como lo menciona (Kolchyna, 2015), indicando que, "Before applying any of the sentiment extraction methods, it is a common practice to perform data pre-processing. Data pre-processing allows to produce higher quality of text classification and reduce the computational complexity. (…)" [Antes de aplicar cualquiera de los métodos de extracción de sentimientos, es una práctica común realizar un pre-procesamiento de datos. El pre-procesamiento de datos permite producir una clasificación de texto de mayor calidad y reducir la complejidad computacional.]. (p. 4)

Una vez generada una buena limpieza de los textos, para realizar una visualización de la información es necesario que cada texto se encuentre por token, por ejemplo:

Tweet: "Gracias por la atención Banco Prueba"

<span id="page-14-0"></span>Si separamos el texto anterior en token, pasaríamos de tener un solo registro a tener 6 registros, dado que el texto contiene 6 palabras, visualizándose de la siguiente forma:

| Texto  | <b>Token</b> |
|--------|--------------|
| texto1 | gracias      |
| texto1 | por          |
| texto1 | la           |
| texto1 | atención     |
| texto1 | banco        |
| texto1 | prueba       |

*Tabla 1. Tokenizacion de textos*

Fuente: Elaboración propia

En caso de continuar con modelos de machine learning se debe trabajar con ngramas o frecuencia término, para (Kolchyna, 2015), que indica: "Features are text attributes that are useful for capturing patterns in data. The most popular features used in machine learning classification are the presence or the frequency of n-grams extracted during the pre-processing step. In the presence-based representation for each instance a binary vector is created in which "1" means the presence of a particular n-gram and "0" indicates its absence. In the frequency-based representation the number of occurrences of a particular n-gram is used instead of a binary indication of presence." [Las características son atributos de texto que son útiles para capturar patrones en los datos. Las características más populares utilizadas en la clasificación de aprendizaje automático son la presencia o la frecuencia de n-gramas extraídos durante el paso de pre-procesamiento. En la representación basada en presencia para cada instancia se crea un vector binario en el que "1" significa la presencia de un n-grama particular y "0" indica su ausencia. En la representación basada en la frecuencia, se usa el número de ocurrencias de un n-grama particular en lugar de una indicación binaria de presencia.] (p. 9)

Como los n-gramas son combinaciones binarias, el nivel computacional que se requiera crece proporcionalmente a la cantidad de interacciones que se tengan de los twitter.

Otro factor a tener en cuenta es la gran cantidad de información como se mencionó anteriormente, un tweet tiene 140 caracteres, lo cual nos lleva a tener una gran dimensión en la información a trabajar. Para abordar este punto se propone utilizar algoritmos de reducción de dimensiones, para (Estévez-Velarde, 2015) los métodos que ayudan son los algoritmos de descomposición de matrices, donde se probaron Linear Discriminant Analysis (LDA), Principal Component Analysis (PCA), entre otros. Para el método de algoritmos de clustering se probaron Ward, K-means, entre otros, encontrando mejores resultados utilizando las descomposiciones de matrices.

Cuando se han surtido los pasos anteriores, se procede a construir modelos de machine learning, los cuales pueden ser de análisis supervisado o no supervisado.

### 2.3 Análisis no supervisado (Clustering)

<span id="page-15-0"></span>Los modelos de aprendizaje no supervisado se basan en cálculos de distancia entre observaciones, la más utilizada es la euclidiana, que se encuentra parametrizada en diferentes herramientas para utilizar los algoritmos de tipos jerárquicos y de agrupación.

Para el caso de los clustering jerárquicos se cuenta con dos vertientes, la primera es el de tipo aglomerativo en el cual se inicia con cada elemento en un clúster individual, en cada paso se encuentran los clúster más cercanos para formar un nuevo segmento y así sucesivamente; la segunda es la divisible, donde todos los elementos se encuentran en un solo segmento y se va dividendo o separando en segmentos más pequeños, este método genera un árbol de información en el cual se debe definir a que nivel se toma el punto de corte para obtener los segmentos resultantes, como se muestra en la Ilustración 1.

<span id="page-15-1"></span>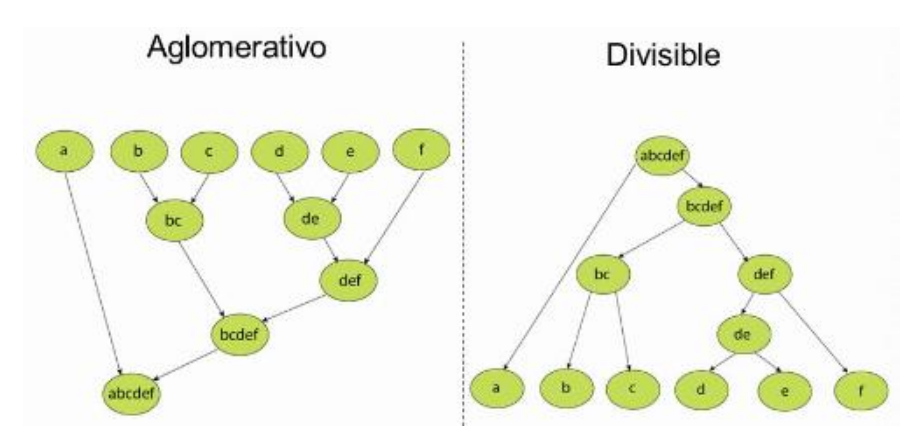

*Ilustración 1. Ejemplo de los clustering jerárquicos*

Fuente: https://slideplayer.es/slide/1549305/

Una técnica ampliamente utilizada en este tipo de clustering es el método de Ward, la cual es recomendada cuando la cantidad de información no es tan grande, dado que cada paso de la técnica consume gran nivel computacional.

Para el clustering por agrupación se cambia la forma de agrupar o encontrar los segmentos, en este caso se debe definir a priori el número de segmento a dividir la información, con lo cual el algoritmo genera centroides como cantidad de segmentos se requieran, como se muestra en la Ilustración 2.

<span id="page-16-0"></span>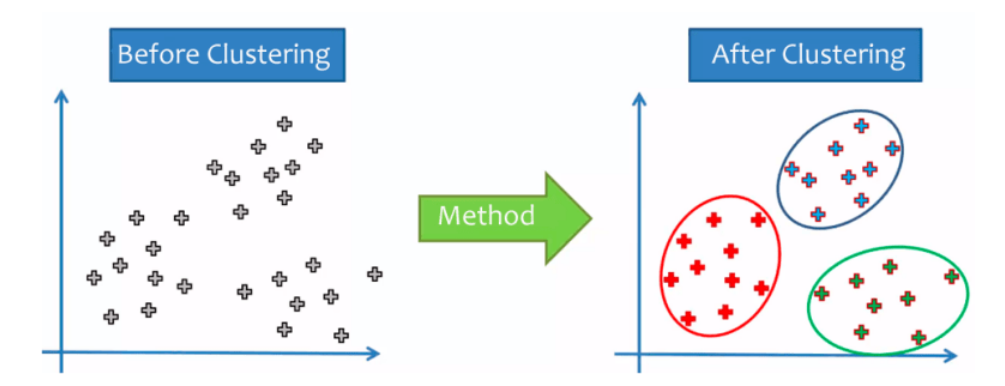

*Ilustración 2. Ejemplo Clustering por agrupaciones*

Fuente: http://exponentis.es/ejemplo-de-clustering-con-k-means-en-python

Este proceso es iterativo y en cada paso busca agrupar las observaciones más cercanas a un centroide; cuando ya no se presenten cambios en las agrupaciones, el proceso termina.

Teniendo en cuenta que no se conoce el número de segmentos requeridos, se procede a realizar ejecuciones variando este parámetro, analizando el cambio de la dispersión en cada resultado, de esta manera se puede establecer el parámetro óptimo a utilizar.

La técnica más utilizada es K-Means, este tipo de clustering es ampliamente usado, para procesar grandes volúmenes de información con un costo computacional no tan elevado.

(González Valle, 2020) Compararon los resultados de Kmers y Kmedias para agrupar datos de enzimas, se utilizó el índice de silueta para validar el agrupamiento, en donde el método de Kmers arrojo mejores resultados.

### 2.4 Análisis supervisado

<span id="page-17-0"></span>Los análisis supervisados utilizan información etiquetada; es decir, se cuenta con una variable con diferentes categorías asignadas a cada observación. Esta variable puede ser binaria (que toma solo dos valores), por ejemplo, en los casos de riesgo de crédito la primera categoría son los clientes que están en una condición de mora alta (ya no pagan su obligación cuando han llegado a una mora específica) y la segunda categoría son los clientes que no están en la condición de default.

También, en la variable respuesta se puede tener más de dos categorías, sin embargo, no es recomendable contar con una gran cantidad de categorías; lo anterior puede ocasionar que los modelos no encuentren las particularidades de las categorías.

Dentro de los algoritmos de clasificación se encuentran:

• Arboles de clasificación:

Es un algoritmo que divide el conjunto de datos, partiendo de un nodo raíz, seguido por nodos internos y por último nodos terminales, donde los nodos terminales deben ser las categorías que se crearon, cada división en los siguientes nodos se seleccionan entre todas las variables, los nodos resultantes en cada división deben mostrar mayor pureza que el nodo de donde parten, las medidas de impureza suelen ser la mínima probabilidad, la entropía o el índice de GINI, como se muestra en la Ilustración 3.

<span id="page-17-1"></span>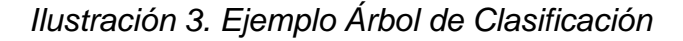

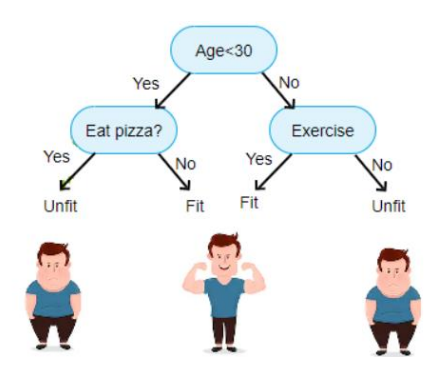

Fuente: https://fhernanb.github.io/libro\_mod\_pred/arb-de-clasif.html

Siguiendo con el ejemplo, el nodo raíz arranca con la variable edad, donde la rama de la izquierda son las personas menores de 30 años y la rama de la

derecha son las personas que tienen 30 años o más, como siguiente nodo se tienen dos variables, por la parte izquierda es la comida, específicamente pizza y a la derecha es ejercicio; como resultado se obtiene que, para llegar a la categoría FIT debe: "no comer pizza si tiene menos de 30 años" o "si tiene 30 años o más debe realizar ejercicio", en los casos contrarios los resultados serían de la categoría UNFIT.

Este algoritmo tiene una fácil interpretación, dado que se puede mostrar gráficamente como quedó construido el árbol y sobre este se pueden realizar los diferentes análisis.

(Caro, 2018) Utilizo los arboles de clasificación para determinar los umbrales los cuales pudieron determinar cuáles empresas podrían tener una crisis financiera.

• Random Forest:

Este algoritmo de clasificación utiliza múltiples árboles para la asignación de individuos u observaciones en cada categoría, cada árbol es construido con una muestra aleatoria de toda la base de información; esta muestra puede variar dependiendo como se defina el parámetro, sin embargo, es recomendable que se mantenga entre un 60 y 80 por ciento sobre el total de la base de información.

Cada uno de los arboles asigna una categoría a las observaciones, como resultado final se deja la categoría que tuvo una mayor cantidad de asignaciones, teniendo en cuenta todos los arboles creados.

<span id="page-18-0"></span>En la siguiente ilustración se muestra un ejemplo del algoritmo random forest:

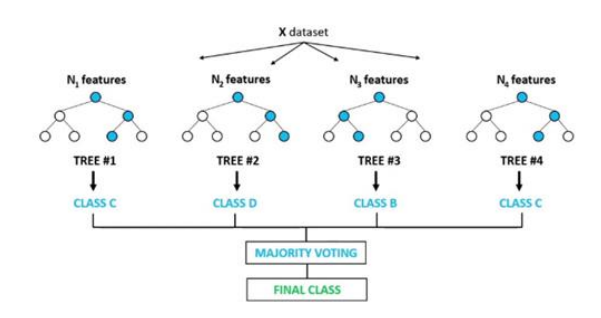

*Ilustración 4. Ejemplo Random Forest*

Fuente: https://medium.com/analytics-vidhya/random-forest-classifier-andits-hyperparameters-8467bec755f6

(Martín Bueno, 2017) Comparo los arboles de clasificación y los bosques aleatorios, encontrando mejores estimaciones con el modelo de bosques aleatorios en los precios semanales de energía, dado que estos utilizan varios árboles y se vuelven mas robustos.

### <span id="page-20-0"></span>**3 Metodología de Trabajo**

Se trabajó la metodología CRISP-DM, en donde en cada paso se muestra los resultados:

### 3.1 Entendimiento del negocio

<span id="page-20-1"></span>La banca es un sector económico que brinda por un lado oportunidades de ahorro para las personas, y, por otro, portafolios de inversión, así como, líneas de crédito para que las personas puedan emprender alguna actividad. Este proyecto está enfocado en una entidad bancaria con muchos años de trayectoria en el país y un neo banco el cual está proponiendo cosas diferentes a nivel de banca soportado en plataformas digitales.

Todo el trabajo dentro de un banco es soportado por procesos tecnológicos y humanos, por ende, las entidades bancarias necesitan evaluar diferentes tipos de riesgo a los cuales se encuentra expuesto, el riesgo que se abordó dentro de este proyecto es el operativo, el cual está asociado a fallas en los procesos ya sea de tipo humano o tecnológico.

Por medio de las interacciones de twitter la entidad bancaria busca identificar posibles fallas operativas que reportan los usuarios, dado que los canales tradicionales como peticiones, quejas o reclamos se pueden quedar cortos evidenciando problemáticas, toda vez que, las redes sociales cada día cobran una mayor relevancia.

### 3.2 Entendimiento de los datos

<span id="page-20-2"></span>Actualmente el Banco Davivienda viene recolectando información de diferentes redes sociales, donde hacen mención de los servicios que se prestan en este y en el neo banco Daviplata, que en trece meses han generado 266 mil interacciones, iniciando en el mes de mayo de 2021 hasta el mes de junio de 2022. La información recolectada contiene las siguientes variables:

<span id="page-20-3"></span>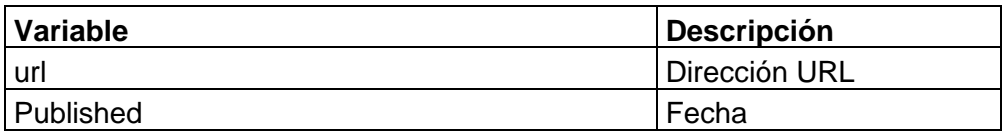

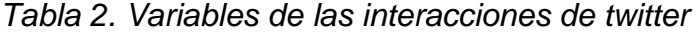

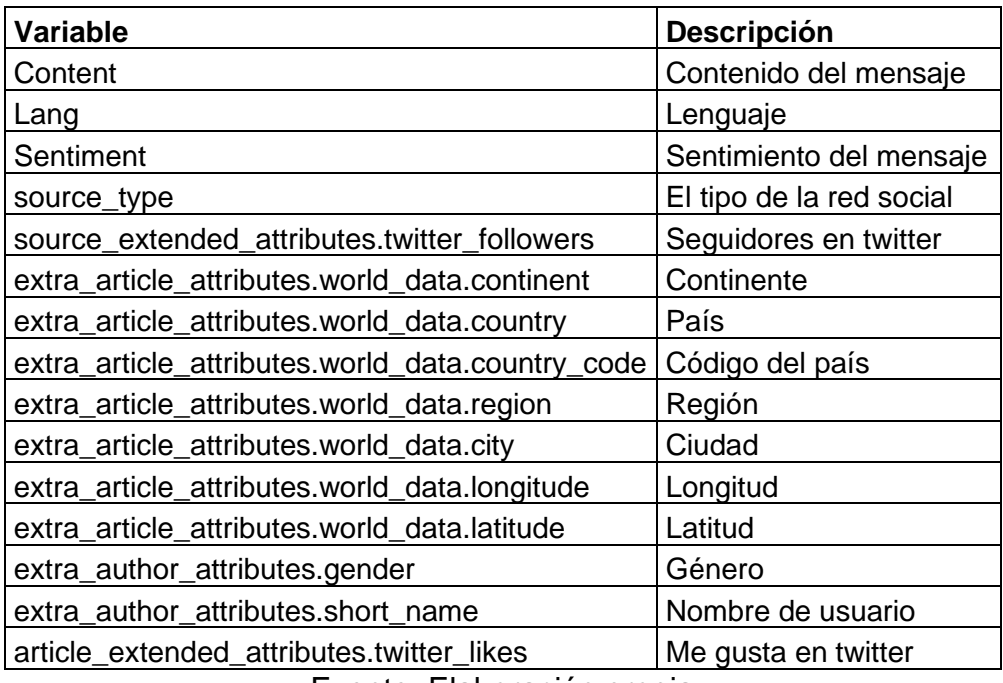

Para el presente análisis se filtró los datos de la red social twitter, la cual arrojó la mayor cantidad de interacciones con un 93%; y que además el 98% de estas fueron publicadas en el idioma español, para un total de 243 mil interacciones.

### 3.3 Preparación de los datos

<span id="page-21-0"></span>El procesamiento de los datos se realizó con el software R Project for Statistical Computing, dado que es de uso libre y se pueden abarcar diferentes procesos de minería de datos.

Se inició construyendo la siguiente función de limpieza:

#### *Ilustración 5. Función de Limpieza*

```
limpiar_tokenizar=function(texto){
 nuevo_texto=tolower(texto)<br>nuevo_texto=str_replace_all(nuevo_texto,"http\\S*", "")<br>nuevo_texto=str_replace_all(nuevo_texto."[[:punct:l]". " ")
 nuevo_texto=tolower(texto)
 nuevo_texto=str_replace_all(nuevo_texto,"http\\S*", "")<br>nuevo_texto=str_replace_all(nuevo_texto,"[[:punct:]]", " ")<br>nuevo_texto=str_replace_all(nuevo_texto,"[[:digit:]]", " ")
 nuevo_texto=str_replace_all(nuevo_texto,"[[:digit:]]", " ")<br>nuevo_texto=str_replace_all(nuevo_texto,"[[:digit:]]", " ")<br>nuevo_texto=str_replace_all(nuevo_texto,"[^ [: alnum:]]", "")
 nuevo_texto=removewords(nuevo_texto, words = stopwords("spanish"))
 nuevo_texto=removewords(nuevo_texto, words = palabras)
 nuevo_texto=chartr("áéióú","aeiou",nuevo_texto)
 nuevo_texto=str_replace_all(nuevo_texto,"[\\s]+", "")
 nuevo_texto=str_split(nuevo_texto," ")[[1]]<br>nuevo_texto=str_split(nuevo_texto, ")[[1]]<br>nuevo_texto=keep(.x = nuevo_texto, .p = function(x){str_length(x) > 2})
 return(nuevo_texto)
ł
```
#### Fuente: Elaboración propia

Esta funcion de limpieza tiene como objetivo:

- Convertir todas la letras de las palabras escritas en minúsculas.
- Eliminar información de direcciones de internet, puntuaciones, números, stopword, espacios excesivos y palabras con dos o menos letras
- Cambiar letras con tildes, dejando las mismas sin ellas.
- Creación de los token; abriendo los textos en las cantidades de palabras que este contenga.

A la lista de stopword fueron añadidas palabras como nombres de figuras públicas, bancos, días de la semana, entro otros.

Un ejemplo de la función de limpieza es el siguiente:

• Antes de ejecutar la función de limpieza:

Texto1 = "Davivienda\* an rt (Estó es 1 ejemplo de l'limpieza de6 TEXTO http://t.co/rnghtf @JoaquinSuarez #textminig"

Texto2 = "@lacantini @Davivienda  $\mathbb{C}\mathscr{N}$ "

• Resultado de aplicar la funcion de limpieza:

Texto1 = "esto" "ejemplo" "limpieza" "texto" "joaquinsuarez" "textminig"

Texto2 = "lacantini"

En ambos casos se observa como la función de limpieza detecta cuales son las palabras o caracteres que debe eliminar, quedando un texto con mayor calidad para realizar los análisis.

Luego de ejecutar la función de limpieza, se clasifican los temas que los usuarios publican con mayor frecuencia, a los mismos se les asigna un sentimiento positivo, negativo o neutro, utilizando la librería "get\_sentiment" del software R Project for Statistical Computing y una base de datos externa "lexicones.csv", que tiene clasificada las palabras por sentimientos, de tal manera que se obtengan las estadísticas por temas con mayor y menor impacto de la entidad bancaria.

Un ejemplo de la asignación de sentimientos a los textos es:

• Texto 1: "Davivienda, que buen servicio"

<span id="page-23-0"></span>En este caso las palabras del texto son 4, donde la equivalencia a los sentimientos es la siguiente:

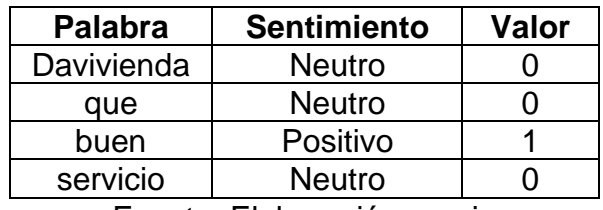

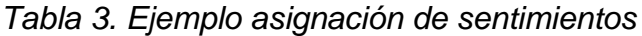

Fuente: Elaboración propia

El texto 1, arroja un valor total de 1, como este valor es mayor a cero, el sentimiento asignado para el texto es positivo.

Para el desarrollo del análisis se contrastaron los resultados obtenidos con la función del software "R" y la base de sentimientos externa versus la variable sentimiento de los datos originales recolectada por el Banco Davivienda, como se presenta en las siguientes tablas:

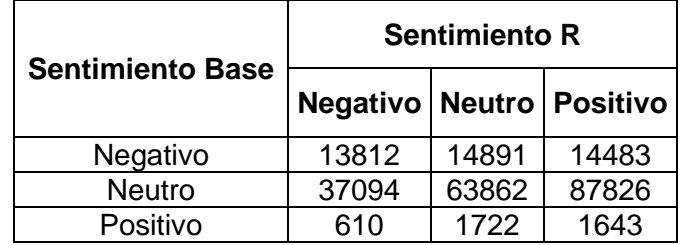

### <span id="page-24-0"></span>*Tabla 4. Sentimiento con la librería get\_sentiment de "R"*

Fuente: Elaboración propia

<span id="page-24-1"></span>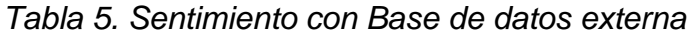

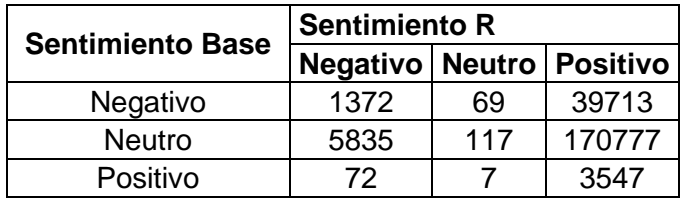

Fuente: Elaboración propia

La tabla 4 muestra la asignación del sentimiento por medio de la librería del software R get\_sentiment y la tabla 5 muestra la asignación por medio de la base de sentimientos externa, donde los resultados de coincidencias versus la variable de sentimientos de los datos originales fueron del 33% y 2% respectivamente.

A continuación, se muestran ejemplos de varias interacciones, extraídas de manera aleatoria, para contrastar los resultados, sin que estos conlleven a tener una posición de beneficio entre ellas.

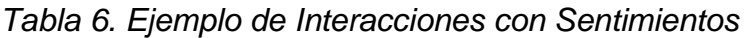

<span id="page-24-2"></span>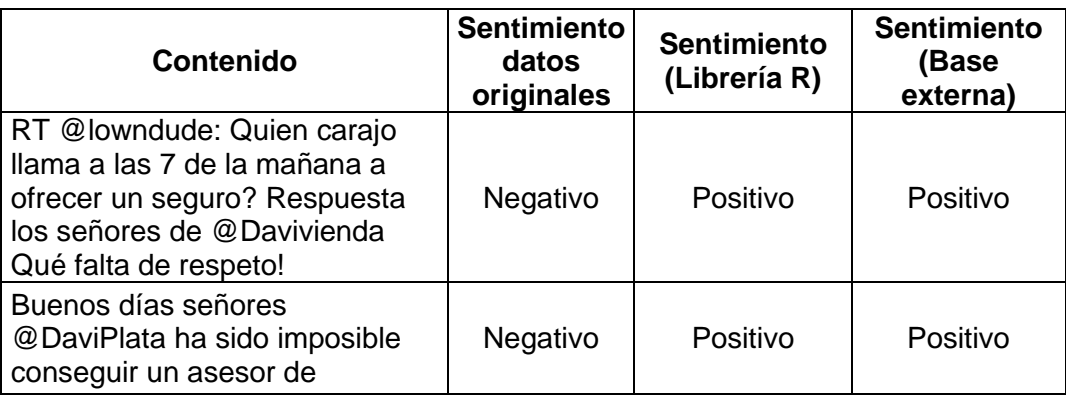

| @DaviPlata mi cuenta dice que<br>esta inactiva necesito ayuda<br>urgente. Gracias.                                                                                                    |          |          |          |
|----------------------------------------------------------------------------------------------------|----------|----------|----------|
| @Davivienda Buenas tardes, ya<br>me llamaron y me solucionaron<br>el problemaMil gracias                                                                                               | Positivo | Negativo | Negativo |
| @Davivienda Señores<br>@Davivienda mil gracias por su<br>preocupación y ayudarme con el<br>inconveniente. Fue gracias a<br>ustedes en Twitter que lograron<br>ayudarme. Bendiciones in | Positivo | Negativo | Negativo |

Fuente: Elaboración propia

En la tabla podemos observar como la mejor clasificación de sentimiento es la que contiene la información de los datos originales.

La asignación de sentimientos realizada con la librería del software R get\_sentiment, así como la base de datos de sentimientos externa, no arroja los resultados reales de acuerdo con las publicaciones analizadas, esto se debe a que estos diccionarios de sentimientos se encuentran en inglés y las librerías que se utilizan en español son traducciones directas de las palabras, lo cual puede llevar a errores en las clasificaciones como se observa en los ejemplos descritos en la tabla 6, por lo que para el desarrollo del presente trabajo se tomaron los sentimiento de los datos originales.

<span id="page-25-0"></span>Con base en el sentimiento se muestra el top 10 de las palabras más representativas:

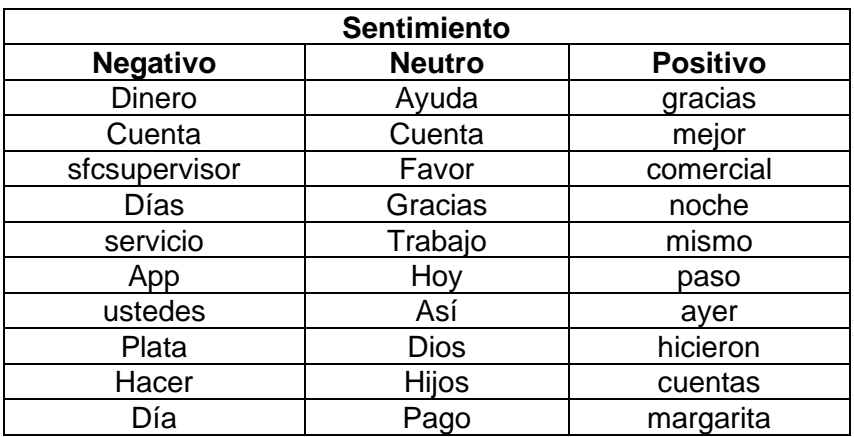

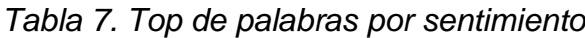

<span id="page-26-0"></span>Adicionalmente, se construyeron nubes de palabras, donde las palabras de mayor tamaño son las más representativas dentro de cada sentimiento y las palabras con menor tamaño las menos representativas.

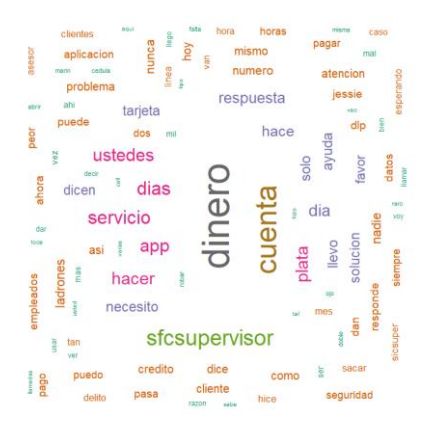

*Ilustración 6. Nube de palabras (Sentimiento Negativo)*

Fuente: Elaboración propia

<span id="page-26-1"></span>Las interacciones con sentimientos negativos dejan ver temas como manejo de cuentas, app, servicio, respuesta, entre otros.

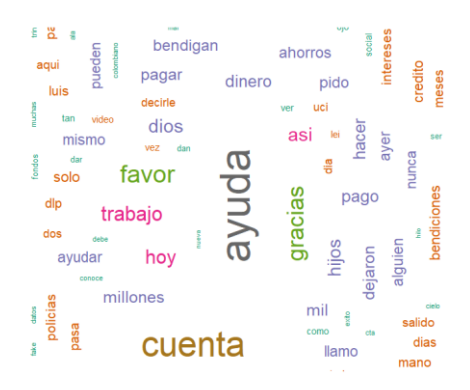

*Ilustración 7. Nube de palabras (Sentimiento Neutro)*

Fuente: Elaboración propia

<span id="page-27-0"></span>En el sentimiento neutro predomina la palabra ayuda, dado que también se muestra informacion de Daviplata, los usuarios constantemente solicitan ayudas o donaciones para personas o animales.

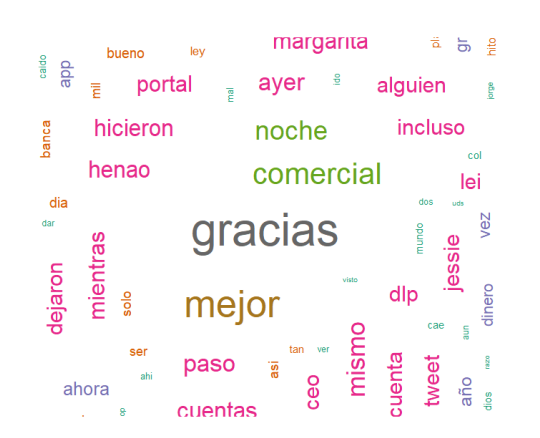

*Ilustración 8. Nube de palabras (Sentimiento Positivo)*

Fuente: Elaboración propia

En cuanto a las interacciones clasificadas con sentimiento positivo, el Banco Davivienda se ha caracterizado por ser protagonista con sus comerciales, encontrando una buena aceptacion de los usuarios.

Las interaciones clasificadas como neutras representan el 80% de los datos, quedando un 20% para los sentimientos negativo y positivo, donde la participación de cada uno es del 92% y 8% respectivamente.

Este comportamiento se debe a que los usuarios en su mayoría publican tweets solicitando ayudas para personas o animales que resultan en un sentimiento neutro; cuando sienten una incorformidad, es decir un sentimiento negativo lo expresan en una menor proporcion y cuando se sienten contentos es mínima las interacciones que publican.

Para las interacciones clasificadas como negativas se muestra que la palabra "sfcsupervisor" tiene gran relevancia, esta palabra corresponde a la cuenta oficial en Twitter de la Super Intendencia Financiera de Colombia, entidad que regula y supervisa las actividades que realizan las entidades bancarias, con el fin de garantizar la transparencia en todas las transacciones ejecutadas y los servicios que se prestan al público, por ende cuando los usuarios se quejan o se encuentran molestos por alguna falla mencionan en sus interacciones la cuenta oficial en twitter de la "sfcsupervisor" generando así un mayor impacto en las publicaciones.

Con el resultado del comportamiento de las palabras más representativas, el ngrama construido es de una sola palabra; sin embargo, también se puede observar el comportamiento con n-gramas de dos o tres palabras, con el fin de dimensionar los temas más importantes que los usuarios publican en Twitter.

<span id="page-28-0"></span>En la siguiente tabla, se relaciona el top de los n-gramas de dos palabras:

| <b>Sentimiento</b>                                  |                    |                     |  |  |  |  |
|-----------------------------------------------------|--------------------|---------------------|--|--|--|--|
| <b>Negativo</b><br><b>Neutro</b><br><b>Positivo</b> |                    |                     |  |  |  |  |
| jessie dlp                                          | dios bendigan      | margarita henao     |  |  |  |  |
| conducirlos votar                                   | gracias dios       | jessie dlp          |  |  |  |  |
| constreñir empleados                                | jessie dlp         | alguien paso        |  |  |  |  |
| delito convenceunomasporpetro                       | luis Alberto       | dormia ayer         |  |  |  |  |
| empleados conducirlos                               | pido ayuda         | ayer casualmente    |  |  |  |  |
| uribismo delito                                     | Ilenen bendiciones | casualmente lei     |  |  |  |  |
| votar uribismo                                      | Ilamo Luis         | cuentas incluso     |  |  |  |  |
| jokeraton constreñir                                | bendigan Ilenen    | dejaron sobregirada |  |  |  |  |
| ladrones                                            | salido trabajo     | desocuparon cuentas |  |  |  |  |
| pesimo servicio                                     | hijos dependen     | dlp despierto       |  |  |  |  |

*Tabla 8. Top de n-gramas por sentimiento*

Fuente: Elaboración propia

Para el período de análisis de las publicaciones de la red social twitter del 21 de mayo de 2021 a junio de 2022, se tomaron de las combinaciones de dos palabras de las publicaciones de los usuarios, donde se encontró que estos realizaron interacciones de temas políticos, los cuales fueron clasificados en su mayoría en el sentimiento negativo, para el sentimiento neutro se sigue observando solicitudes de ayudas y por último en el sentimiento positivo se encontraron publicaciones de reconocimiento a la CEO de Daviplata Margarita Henao, por la gestión que ésta viene desarrollando con la transformación digital.

A continuación, se muestran las ilustraciones de los diferentes n-gramas más representativos en cada uno de los sentimientos:

*Ilustración 9. Redes (Sentimiento Negativo)*

<span id="page-29-0"></span>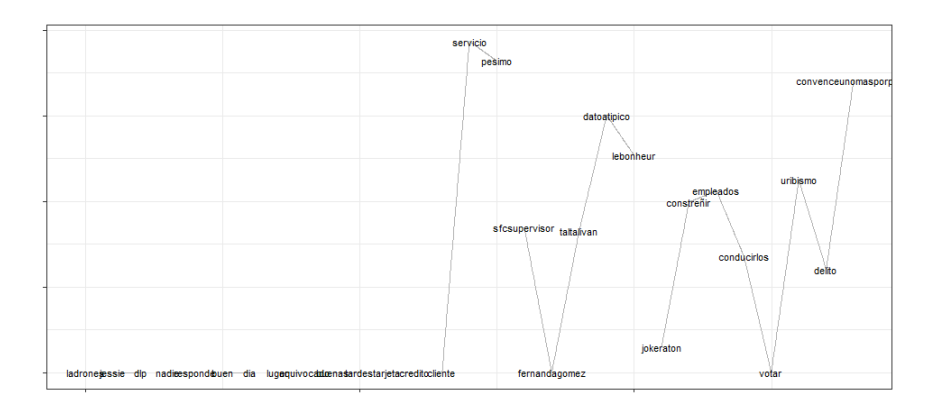

Fuente: Elaboración propia

### *Ilustración 10. Redes Sentimiento Neutro*

<span id="page-29-1"></span>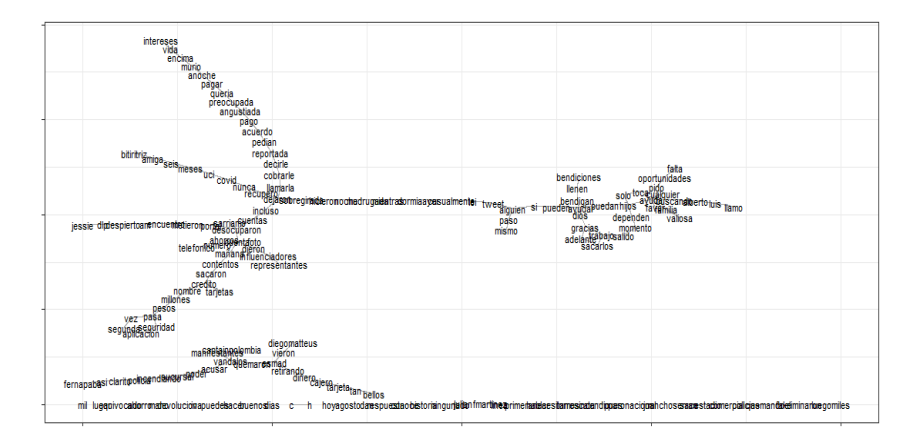

Fuente: Elaboración propia

*Ilustración 11. Redes Sentimiento Positivo*

<span id="page-30-0"></span>

| <b>Ivanduque</b> | jessie         | larepublica   | muchas  | uidaricochilto | empresaria |
|------------------|----------------|---------------|---------|----------------|------------|
| enorgiullece     | do             | $\frac{1}{2}$ | oracias | maria          | año        |
| acompañar        | despierto      |               |         | rosario        |            |
| empresariadelaño | am             |               |         | guerra         |            |
| hto              | encuentro      |               |         | centro         |            |
| espécial         | metieron       |               |         | democratico    |            |
| primera          | portal         |               |         | recibio        |            |
| vez              | desocuparon    |               |         | aptyo          |            |
| reconoce         | cuentas        |               |         | económico      |            |
| mujer            | <b>Incluso</b> |               |         | segúros        |            |
| galardon         | dejaron        |               |         | bolivar        |            |
| resaltamos       | sobregirada    |               |         | colpatria      |            |
| labor            | hicieron       |               |         | ahora          |            |
| margarita        | noche          |               |         | misima         |            |
| henao            | madrugada      |               |         | senadora       |            |
| ceo              | mientras       |               |         | ponente        |            |
| pandemia         | dormia         |               |         | proyecto       |            |
| logramos         | ayer           |               |         | key            |            |
| levar.           | casualmente    |               |         | defienden      |            |
| programas        | ki.            |               |         | intereses      |            |
| sociales         | tweet          |               |         | banca          |            |
| regiones         | alguien        |               |         | pago           |            |
|                  | paso           |               |         | campaña        |            |
|                  | mismo          |               |         | haces          |            |
|                  |                |               |         | leyes          |            |
|                  |                |               |         | cinicos        |            |
|                  |                |               |         |                |            |
| $-2.5$           | 0.0            | 2.5           |         | 5.0            | 7.5        |

Fuente: Elaboración propia

Los resultados de las ilustraciones de los n-gramas con dos palabras no representan un cambio en los temas más representativos en cada sentimiento.

Por lo general las interacciones en las cuales se menciona al Banco Davivienda, no suelen ser tendencia y en caso de serlo generá una señal de alerta, dado que podría tratarse de una falla en algunos de los canales de atencion, o siemplemente puede tratarse de algo positivo; en ambos casos se debe procurar una atencion rápida por parte del Banco para identificar el tema, su correspondencia de sentimiento que conlleve a tomar acciones correctivas, en caso de ser necesario.

Otro tipo de análisis son la cantidad de interacciones por día, como se muestra en la siguiente ilustración:

*Ilustración 12. Cantidad de Interacciones por Día*

<span id="page-31-0"></span>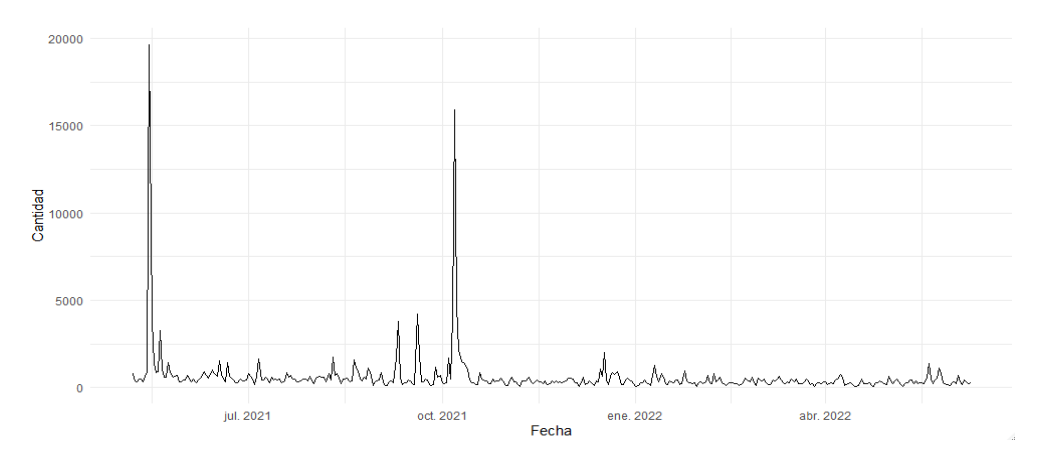

Fuente: Elaboración propia

Los resultados muestran el bajo volumen de interacciones por día; sin embargo, se grafican dos picos representativos los cuales fueron los días 15 de mayo y 7 de octubre de 2021, con estos picos el promedio de interacciones diarias alcanza un valor de 591, pero al excluir estos picos los cuales pueden considerarse como días atípicos, queda un valor promedio de 504 interacciones por día.

Estos dos días en los cuales se presentan una gran cantidad de interacciones se considera que el Banco fue trending topic o tendencia.

A continuacion, se muestra algunas interacciones que se presentaron en ambos días para establecer que situación se pudo presentar y si esta es considerada como una problemática o simplemente es un aspecto positivo.

• Las 5 interaccion mas representativas del dia 15 de mayo de 2021 son:

RT @diegomatteus: Vieron a los de ESMAD retirando dinero del cajero de @Davivienda sin tarjeta! Tan bellos.

RT @CaptainPolombia: No fueron los vándalos que quemaron @Davivienda FUE EL ESMAD

RT @GustavoBolivar: Están masacrando a los jóvenes y la gran prensa se centra en el Davivienda quemado sin decir que fueron policías. ¿Hay diferencia entre un joven colombiano y un Vzolano? ¿Por qué cuando los mataban allá los uribistas lloraban y cuando los matan aquí, celebran? #ParoNacional15M https://t.co/snByVE95MV

RT @SOYDONZETA: ¿Quien incendio Davivienda ? Pues... to #Bucaramanga #ParoNacional15M https://t.co/cROkFeSmB6

RT @CatalinaSuarezB: ¿Se dieron cuenta que cuando representantes, influenciadores y otros se dieron cuenta que foto que trinaban de "policías quemando Davivienda" era un #Fake lo eliminaron luego de miles de Rt y no rectificaron? Si, cobardemente borraron y no contaron la verdad. IRRESPONSABLES!

Para la fecha en mencion se estaba presentando un paro en todo el país, lo cual afectó una oficina del Banco Davivienda, donde algunos usuarios a través de twitter indicaron que fueron los agentes del smad los responsables del hecho; sin embargo, los medios de comunicación en general no hicieron mención a la situación que se estaba presentando.

En este tipo de casos el Banco Davivienda no hace pronunciamientos oficiales en cuanto a los conflicto que se estén presentando en el país, para lo cual, estas interacciones quedaron clasificadas en el sentimiento neutro.

• Las 5 interaccion mas representativas del dia 7 de octubre de 2021 son:

RT @Jessie\_Dlp: Me despierto a las 5:30 am y me encuentro con que se metieron a mi portal de @Davivienda y me desocuparon mis cuentas. Incluso hasta me dejaron sobregirada. Todo lo hicieron durante la noche y madrugada mientras dormía. Ayer casualmente leí tweet de alguien que le pasó lo mismo.

RT @Jessie\_Dlp: Qué pasa @Davivienda con la seguridad del portal ? Hoy en día hago todo por este medio. Cómo confiar en que no va a pasar nuevamente ? Quién me soluciona? Quién responde por la plata que me robaron? #Ayuda

RT @Dona\_Pily2: Es hora de que @Davivienda explique lo que está pasando y le ponga freno a eso. ¿Cuántos más en las mismas? https://t.co/j2ysPmH3Ey

RT @sarriamo: Me desocuparon la cuenta de @Davivienda a la 1 de la mañana. No contentos con eso, sacaron un crédito a mi nombre por más de 20 millones de pesos. Qué pasa @Davivienda con la seguridad de su aplicación??? Es la segunda vez que me pasa.

RT @cristinaplazasm: Urgente pilas!! Ayer robaron a una señora mayor en su casa. Se presentaron unos supuestos funcionarios de @Davivienda para cambiar las tarjetas de crédito.Ella accedió y les dio la información. Hackearon las tarjetas y robaron más de 20 millones.Alerten a sus papás y abuelos!!

Estos casos que mencionan los usuarios son temas relacionados con fraude, en su mayoría fueron clasificados en el sentimiento neutro; para el caso se observó que una de las publicaciones fue realizada por una figura pública, la cual a su vez generó gran impacto en la red social twitter para el Banco Davivienda.

En la actualidad se encuentran usuarios que dada la gran cantidad de seguidores que tienen en las redes sociales, al momento de realizar una publicaciómn de cual cualquier temática generan gran impacto en muchos usurios.

Las interacciones en twitter muestran la percepcion que tiene los usarios del servicio que presta el Banco Davivienda; en algunos casos puntuales como los anteriores no se reflejará impactos positivos; sin embargo, el Banco utiliza ésta informacion como insumo para mejorar constantemente sus procesos y estar a la vanguardia en los principales temas de la industria.

Una vez terminado el analisis descriptivo se aplica el modelo de machine learning de aprendizaje no supervisado, para buscar patrones que generan indicios a la entidad bancaria de una posible falla operativa.

## <span id="page-34-1"></span><span id="page-34-0"></span>**4 Resultados Finales**

### 4.1 Modelado

Como se mencionó anteriormente se está trabajando con datos semi-estructurados. En los pasos previos se realizó una limpieza de las interacciones; sin embargo, para poder aplicar modelos de machine learning es necesario construir una matriz de frecuencia término; este proceso implica una carga computacional alta, dado que cada palabra se convierte en una variable y debe tener en cuenta todas las palabras de las interacciones; razón por la cual, el análisis se encaminó en las interacciones previamente clasificadas como negativas.

Las interacciones clasificadas como negativas representan el 18% del total de la base de datos, esto equivale a 43 mil interacciones que muestran posibles fallas operativas. Lo anterior, teniendo en cuenta que las interacciones clasificadas como neutras o positivas no mostraron fallas en el servicio.

Una vez construida la matriz de frecuencia término con las 43 mil interacciones, se obtuvo una base de datos con 32 mil variables.

Ahora bien, como este proceso implica una alta carga computacional, dado el alto volumen resultante de la base de datos con 32 mil variables, se aplicó un filtro para determinar las palabras más representativas, donde la regla definida es que una palabra se encuentre como mínimo en 100 interacciones; también se aplicó un parámetro de proporción que consiste en que una misma palabra que se encuentre en distintas interacciones en la base de datos de frecuencia término se le asigna un valor proporcional en cada interacción. Como resultado final se genera una nueva base de datos con 933 variables, optimizando la carga computacional.

<span id="page-34-2"></span>En la siguiente tabla se muestra como queda construida la base frecuencia término:

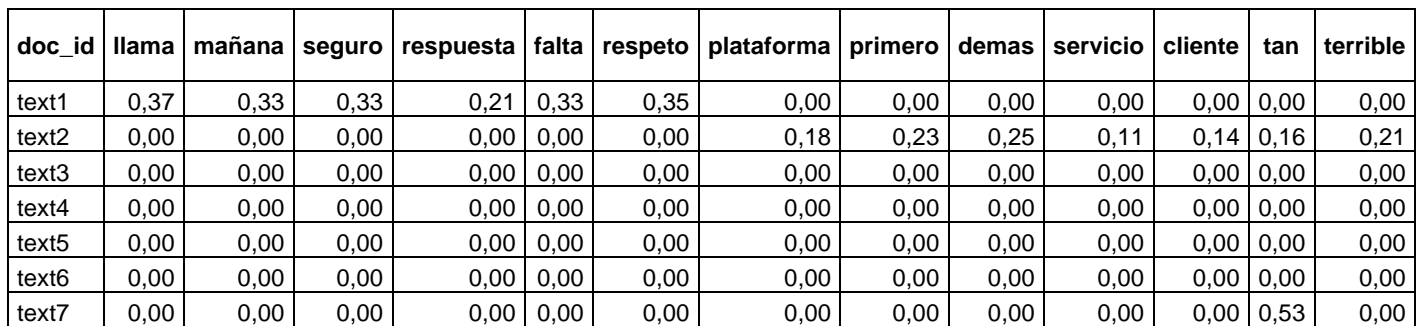

### *Tabla 9. Base Frecuencia Término*

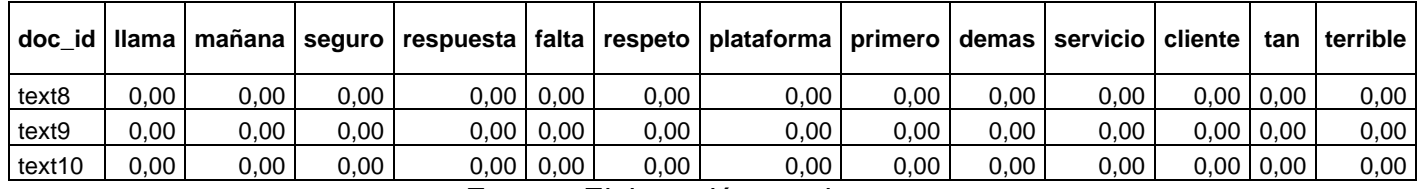

En la tabla anterior, se muestra cada una de las interacciones y las palabras como variables, en la tabla la primera fila muestra valores diferentes a cero para las variables: llama, mañana, seguro, respuesta, falta, respeto; es decir, que estas son las palabras que se encuentran en la primera interacción y así sucesivamente.

Teniendo en cuenta que se aplicó un filtro para las palabras más representativas y que además se determinó una regla donde una misma palabra aparezca en mínimo 100 interacciones, se pueden presentar casos en que todas las variables de una o más interacciones queden con valor "cero", lo cual puede generar sesgo en las estimaciones de cualquier modelo, por lo que se revisó la distribución de las sumatoria de todas las variables, encontrando los siguientes resultados, como se muestra en la siguiente ilustración:

<span id="page-35-0"></span>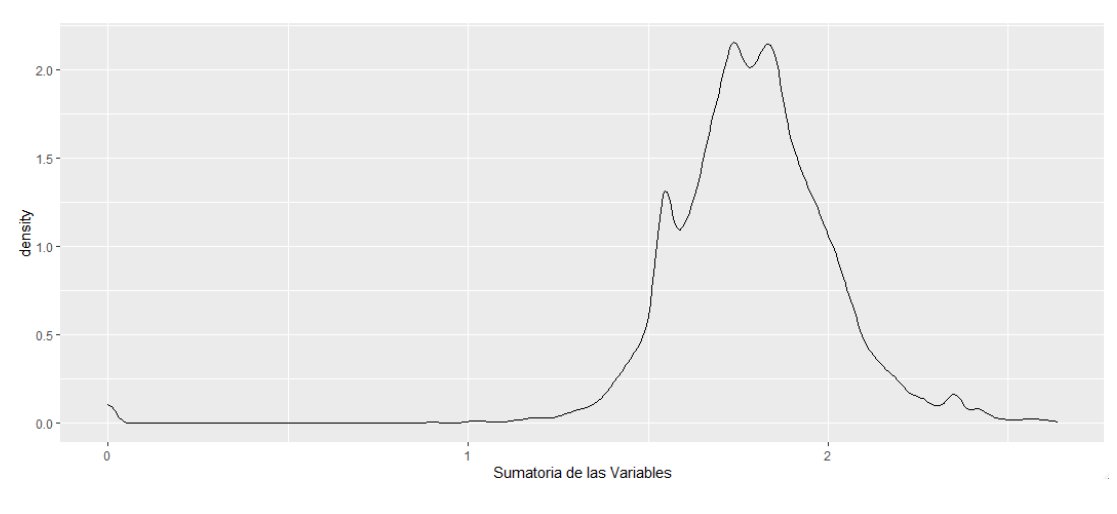

*Ilustración 13. Distribución de la Sumatoria de las Variables*

Fuente: Elaboración propia

En la anterior ilustración, el resulttado de la distribución muestra que:

• El 50% de las interacciones tienen un valor entre 1,6 y 1,9 de sumatoria.

- Las interacciones que tiene todas la variables en "cero", representan el 0,54%.
- Las interacciones qu tienen un valor de sumatoria menor a 1, representan el 0,6%

El resultado anterior, indica que el parámetro aplicado, respecto que una misma palabra aparezca en mínimo 100 interacciones no afectó significativamente la base de frecuencia término.

#### <span id="page-36-0"></span>4.1.1 Modelo machine learning de análisis no supervisado

Una vez construida la base de frecuencia término, se realizó un modelo de machine learning de análisis no supervisado, segmentando diferentes interacciones aplicando el modelo K-means. La siguiente ilustración muestra los resultados de método del codo.

<span id="page-36-1"></span>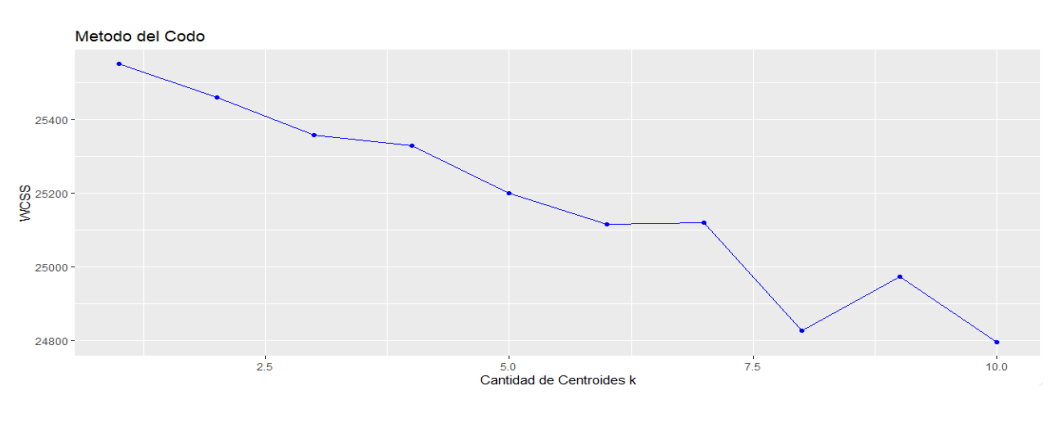

*Ilustración 14. Grafico del Codo*

Fuente: Elaboración propia

Como se observa en la ilustración, del segmento 1 al 8, indica que el error tuvo una tendecia decreciente, en el segmento 9 se presenta un cambio de tendencia, por lo cual se define que el número óptomo de segmentos es 8, siendo este el número que se lleva al parámetro, para graficar las nubes de palabras y establecer posibles categorias, como se muestra en las siguientes ilustraciones:

<span id="page-37-0"></span>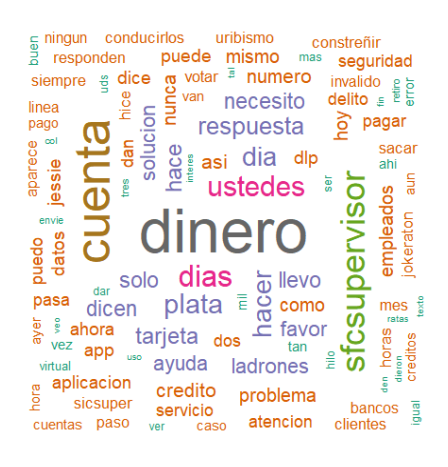

<span id="page-37-2"></span>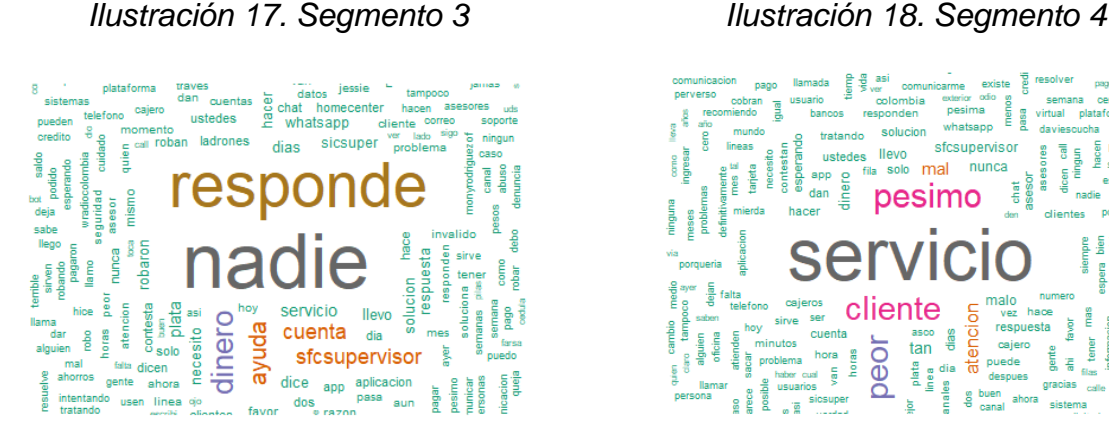

*Ilustración 15. Segmento 1 Ilustración 16. Segmento 2*

<span id="page-37-1"></span>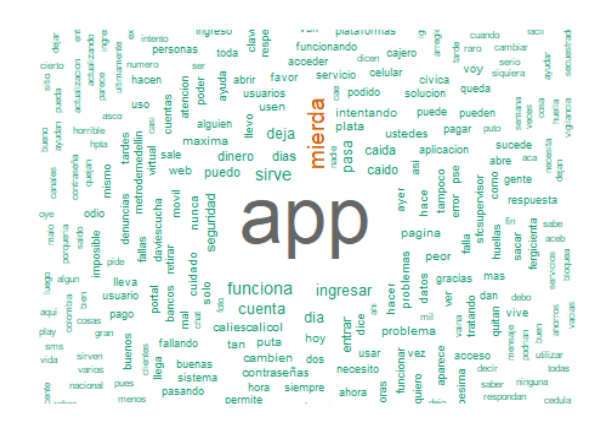

<span id="page-37-3"></span>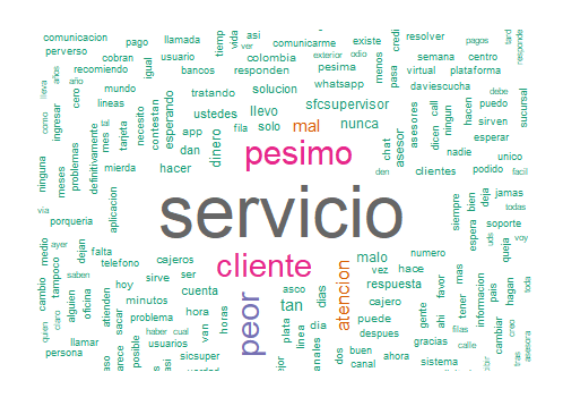

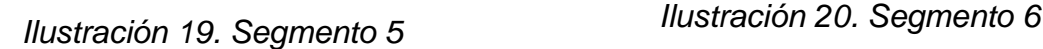

<span id="page-38-3"></span><span id="page-38-1"></span>

<span id="page-38-2"></span><span id="page-38-0"></span>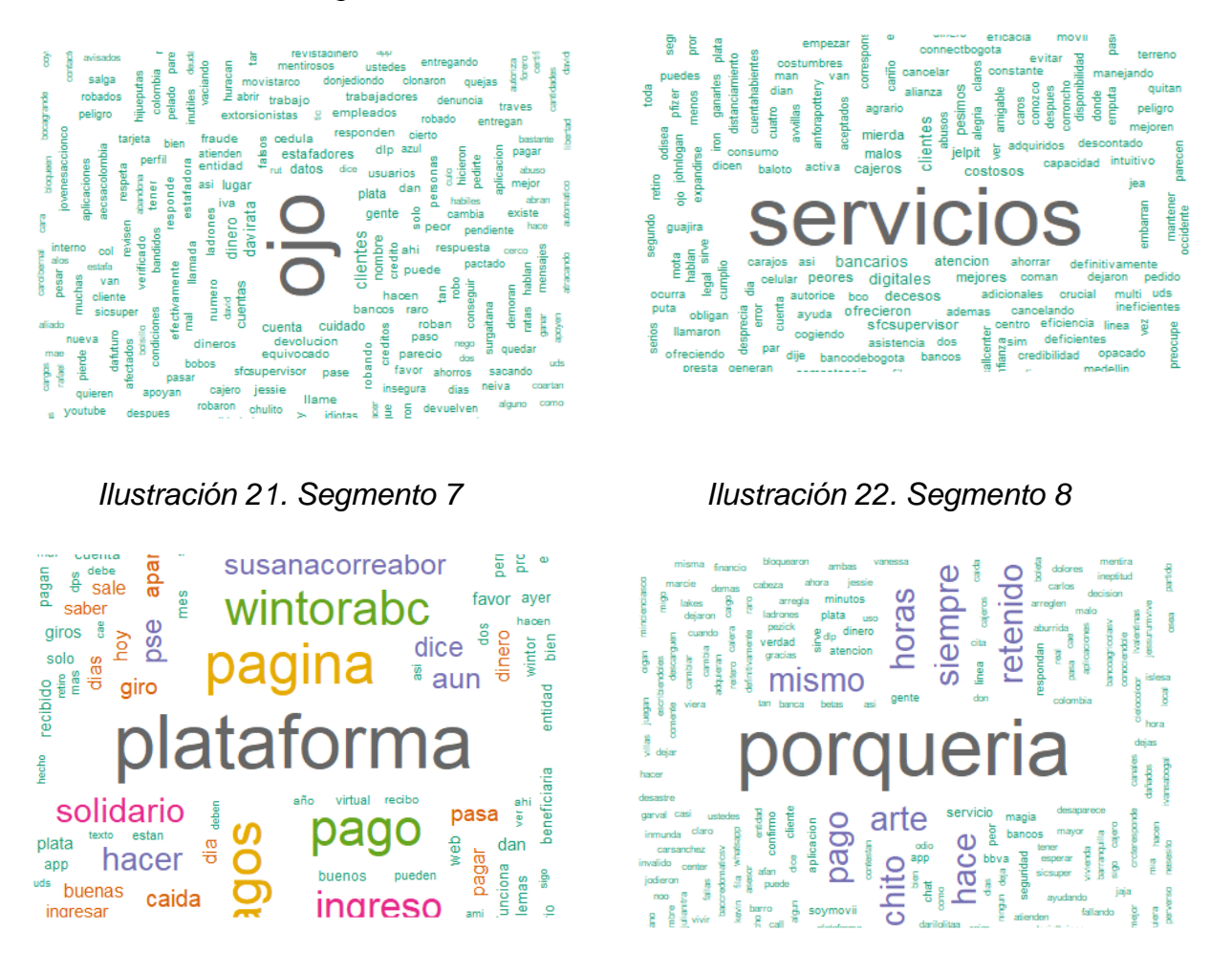

<span id="page-38-4"></span>Los resultados de los segmentos indican la cantidad de interacciones por cada uno, como se muestra en la siguiente tabla:

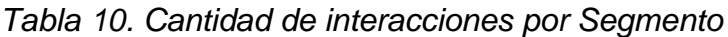

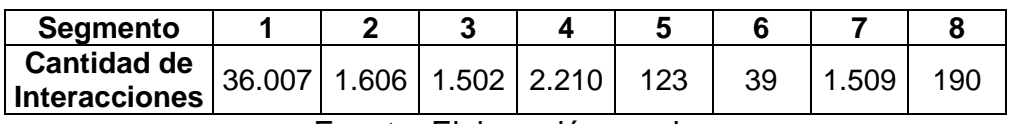

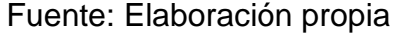

El segmento 1, tuvo la mayor cantidad de interacciones, reflejando problemas asociados con la utilización de los recursos de los usuarios en los diferentes

productos y por ende éstas interacciones serán categorizadas como "Problemas dinero".

El segmento 2 refleja una inconformidad con la utilización del App del Banco Davivienda, siendo este el segundo segmento con mayor cantidad de interacciones, al que se le asignó la categoría de "Afectación App".

Los segmentos 3, 5 y 8 fueron agrupados, toda vez que, los usuarios reflejaron inconformidades en su calidad de clientes con los servicios que presta el Banco, resultando un total de 1.815 interacciones que fueron categorizadas como "Afectación cliente".

Los segmentos 4 y 6 fueron agrupados, toda vez que los usuarios indicaron insatisfacción con los servicios que presta el banco, con un total de 2.249 interacciones que fueron categorizadas como "Afectación servicio".

Por último, en el segmento 7 reflejó no conformidad con los servicios virtuales como PSE, página Web o plataforma digital; este segmento fue categorizado como "Afectación Web".

<span id="page-39-0"></span>De acuerdo con las categorías antes definidas, las interacciones, se distribuye como se muestra la siguiente tabla:

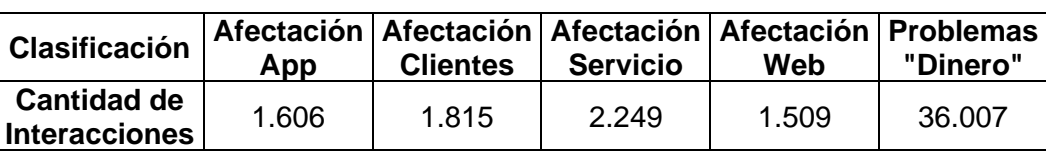

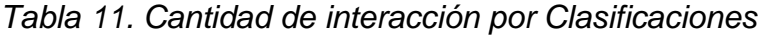

Fuente: Elaboración propia

Con las categorías definidas se aplicó un proceso de cruce de variables entre estas y las variables de país, ciudad y género para validar algún patrón significativo en una de las variables ya mencionadas.

El resultado del cruce de las categorías y las variables país y ciudad, se presentan en la siguiente tabla:

<span id="page-40-0"></span>

| Top          | Categoría           | País        | Ciudad       | Cantidad de<br>interacciones |
|--------------|---------------------|-------------|--------------|------------------------------|
| 1            |                     | NA          | NA.          | 599                          |
| $\mathbf{2}$ | Afectación App      | Colombia    | Bogotá       | 542                          |
| 3            |                     | Colombia    | Cali         | 75                           |
| 1            |                     | NA.         | NA.          | 801                          |
| $\mathbf{2}$ | Afectación Clientes | Colombia    | Bogotá       | 590                          |
| 3            |                     | El Salvador | San Salvador |                              |
| 1            |                     | NA.         | NA.          | 950                          |
| $\mathbf{2}$ | Afectación Servicio | Colombia    | Bogotá       | 728                          |
| 3            |                     | Colombia    | Medellín     | 69                           |
| 1            |                     | NA.         | NA.          | 774                          |
| $\mathbf{2}$ | Afectación Web      | Colombia    | Bogotá       | 361                          |
| 3            |                     | Colombia    | Medellín     | 52                           |
| 1            |                     | NA.         | NA.          | 14.414                       |
| $\mathbf{2}$ | Problemas Dinero    | Colombia    | Bogotá       | 11.973                       |
| 3            |                     | Colombia    | Medellín     | 956                          |

*Tabla 12. Top 3 de países y ciudades por Categoría*

Por cada categoría se tomó el top 3 de países y ciudades con mayor cantidad de interacciones, encontrando en cada una de las categorías donde predomina la falta de información en dichas variables.

De la misma manera los resultados arrojaron que la segunda ciudad predominante es Bogotá, comportamiento que refleja una mayor participación por ser ciudad capital.

Finalmente, los resultados no son concluyentes para determinar una problemática específica en alguna región del país, para el Banco Davivienda.

<span id="page-40-1"></span>En la siguiente tabla se muestran los resultados de género por categorías:

| Categoría           | Genero    | <b>Cantidad de</b><br>interacciones |
|---------------------|-----------|-------------------------------------|
|                     | Masculino | 950                                 |
| Afectación App      | Femenino  | 556                                 |
|                     | ΝA        | 100                                 |
|                     | Masculino | 906                                 |
| Afectación Clientes | Femenino  | 720                                 |
|                     | ΝA        | 189                                 |

*Tabla 13. Géneros por Categorías*

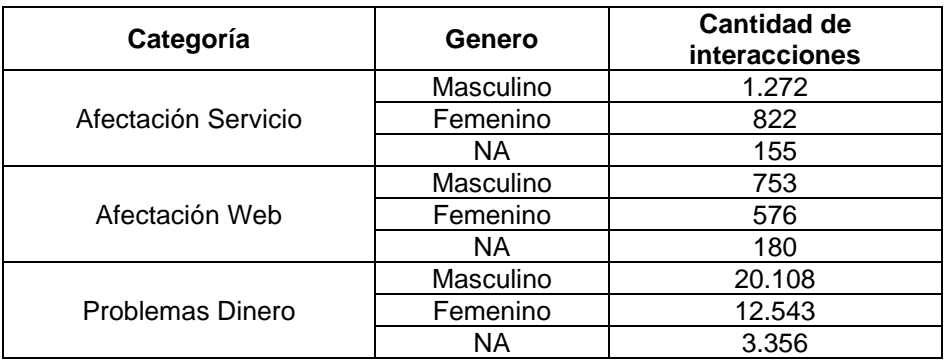

Los resultados muestran que el género Masculino predomina en todas categorías, toda vez que, este tiene una mayor participación en la red social twitter, pero no necesariamente esto representa una problemática generada por el Banco Davivienda.

Llegados a este punto, se realiza un análisis con las categorías definidas, para determinar si alguna está siendo afectada por usuarios o influencers con más de 1.000 seguidores.

A modo propio fue definido que, si la tercera parte de las interacciones son realizadas por usuarios o influencers con más de 1.000 seguidores, se considera que dicha categoría podría estar presentando sesgo en los resultados.

En la siguiente tabla se presentan los resultados de las interacciones por los usuarios influencers con más de 1.000 seguidores.

<span id="page-41-0"></span>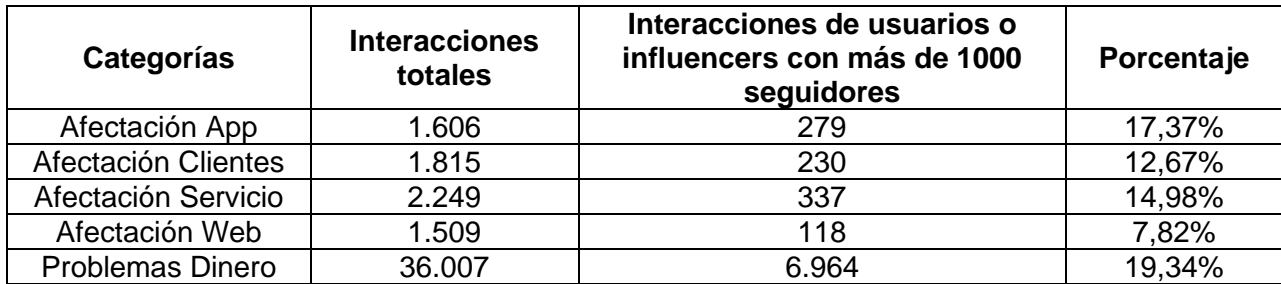

### *Tabla 14. Influencers por Categorías*

Fuente: Elaboración propia

La mayor cantidad de interacciones realizadas por usuarios o influencers con más de 1.000 seguidores se presenta en la categoría "Problemas Dinero"; sin embargo, el porcentaje no es representativo en ésta.

También es de resaltar que ninguna de las categorías supera la regla establecida del umbral de la tercera parte, lo cual concluye que no se presentan usuarios que estén generando sesgo sobre los servicios que presta el Banco.

Para cerrar el análisis descriptivo por cada categoría, pasaremos a observar el comportamiento de interacciones diarias, como se muestra en la ilustración.

<span id="page-42-0"></span>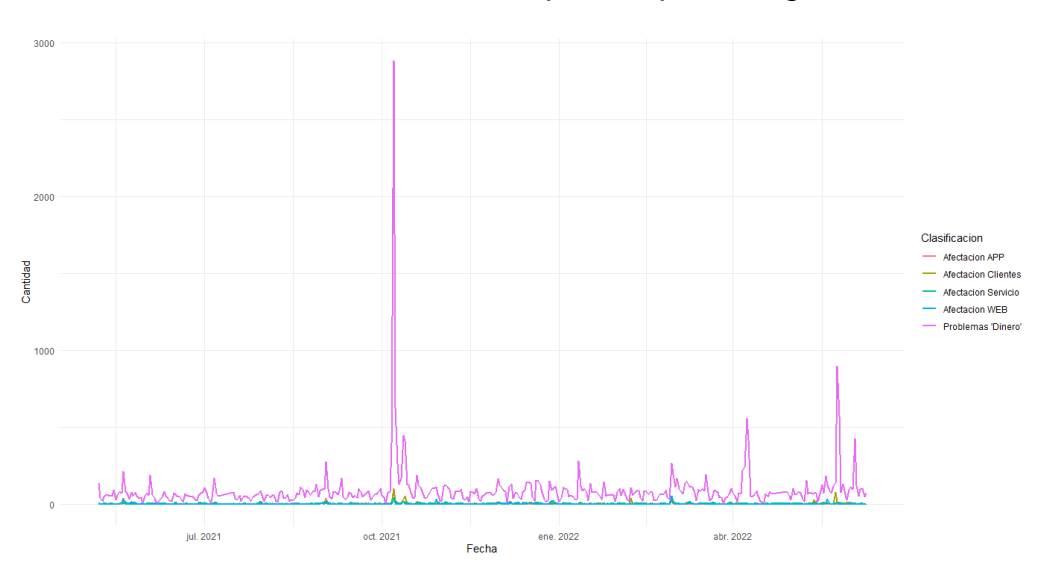

*Ilustración 23. Series Temporales por Categorías*

Fuente: Elaboración propia

En la ilustración se observa un pico en la categoría "Problemas Dinero", la cual corresponde a las interacciones relacionadas con el caso de fraude reportado por un usuario con una cantidad considerable de seguidores, por ser este pico demasiado grande, no permite ver el comportamiento de las demás categorías, por lo cual, se excluyó dicha categoría y se realizó nuevamente la gráfica de la serie temporal, como se muestra en la ilustración.

<span id="page-43-1"></span>*Ilustración 24. Series Temporales por Categorías excluyendo "Problemas Dinero"*

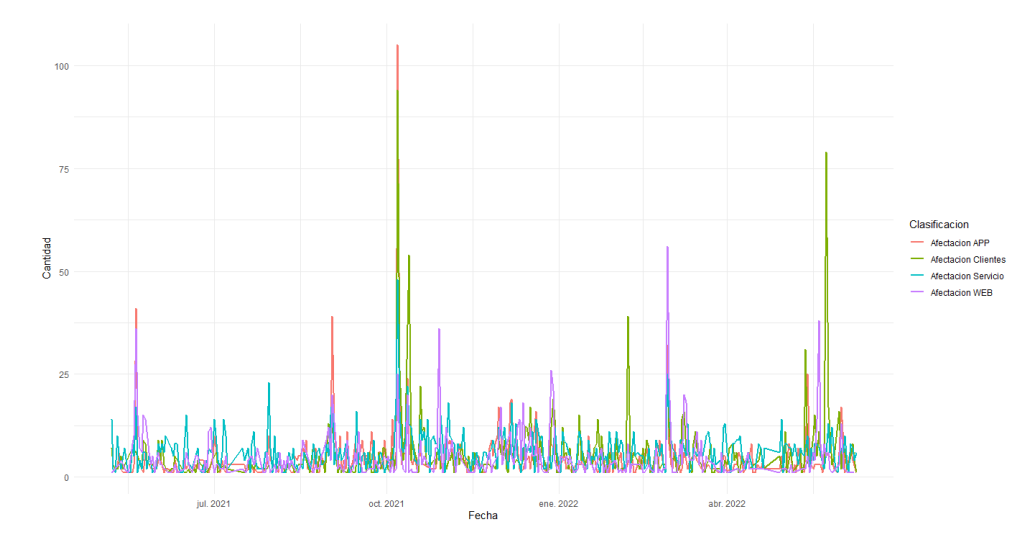

Fuente: Elaboración propia

El resultado de la ilustración muestra los picos de las demás categorías; sin embargo, como la cantidad de interacciones diarias no es alta, estos no son representativos.

<span id="page-43-0"></span>4.1.2 Modelo de machine learning de análisis supervisado

Para el presente análisis se probaron dos modelos supervisados, donde el primero son las máquinas de vectores de soportes y el segundo es el árbol de clasificacion. Con estos modelos se busca tener un buen desempeño en la categorización de las interacciones y además optimizar el recurso computacional.

A modo propio se definió que la base de datos para aplicar los modelos antes mencionados será de un 70% de las filas de la matriz de frecuencia término y el porcentaje restante se utilizará para probar la efectividad de los modelos.

• Modelo máquinas de vectores de soporte

Para el ajuste de este modelo se utilizó la funcion smv de la librería e1071 del software "R", donde se estableció para el parámetro kernel que fuera lineal y para el parámetro funcion de costo un valor de 1.

Los resultados del modelo con base en la matriz de confusión, la cual predice la categoría de cada interacción y la compara con su valor real, esta se construyó tomando la base de datos de prueba, como se muestra en la siguiente tabla.

<span id="page-44-0"></span>

|                            | <b>Predicción</b> |                                      |                               |                          |                                   |
|----------------------------|-------------------|--------------------------------------|-------------------------------|--------------------------|-----------------------------------|
| Observado                  | Afectación<br>App | <b>Afectación</b><br><b>Clientes</b> | Afectación<br><b>Servicio</b> | Afectación<br><b>Web</b> | <b>Problemas</b><br><b>Dinero</b> |
| Afectación App             | 442               |                                      |                               |                          | 36                                |
| <b>Afectación Clientes</b> |                   | 484                                  |                               |                          | 53                                |
| <b>Afectación Servicio</b> |                   |                                      | 590                           |                          | 49                                |
| <b>Afectación Web</b>      |                   |                                      |                               | 428                      | 39                                |
| <b>Problemas Dinero</b>    | 27                | 28                                   | 65                            | 36                       | 10655                             |

*Tabla 15. Matriz de Confusión SVM*

Fuente: Elaboración propia

El indicador de desempeño accuracy es la sumatoria de la diagonal sobre el total de registros, que para el caso se obtuvo un valor de 97.24 sobre 100; lo que indica que se presenta buen desempeño en la categorización de las interacciones con un margen de error del 3% aproximadamente.

<span id="page-44-1"></span>Es de precisar que el indicador de desepeño accuracy no debe ser el único indicador a tener en cuenta, por lo que también se usaron los indicadores de precision, el recall, F1; estos indicadores se calculan con variables de respuesta binarias, como se muestra en el ejemplo, que para el caso de la matriz de confusion binaria, las observaciones clasificadas como uno tiene presencia de la categoria y cero lo contrario.

| Observado | <b>Predicción</b>                             |                       |  |
|-----------|-----------------------------------------------|-----------------------|--|
|           |                                               |                       |  |
|           | <b>True Negative</b>                          | <b>False Positive</b> |  |
|           | <b>False Negative</b><br><b>True Positive</b> |                       |  |

*Tabla 16. Matriz de Confusión Binaria*

En este estudio se cuenta con una variable de respuesta multiclase; por lo que para el cálculo de los indicadores antes mencionados, se asumirá cada categoria como si fuera una respuesta binaria.

Se inicia con la primera categoria Afectacion App, donde la matriz de confusion arroja el siguiente resultado.

Fuente: Elaboración propia

<span id="page-45-0"></span>

|                                      | <b>Predicción</b>                    |                       |  |
|--------------------------------------|--------------------------------------|-----------------------|--|
| <b>Observado</b>                     | Diferente a<br><b>Afectación App</b> | <b>Afectación App</b> |  |
| Diferente a<br><b>Afectación App</b> | 12.439                               | 33                    |  |
| <b>Afectación App</b>                | 12                                   |                       |  |

*Tabla 17. Matriz de Confusión con la primera categoría*

Los indicadores de desempeño arrojan los siguientes resultados:

- El indicador de precisión se calcula como el cociente entre los verdaderos positivos y la sumatoria de los verdaderos positivos y los falsos positivos. Con la formula anterior el valor es de 0,93.
- El indicador recall se calcula como el cociente entre los verdaderos positivos y la sumatoria de los verdaderos positivos y los falsos negativos. Con la formula anterior el valor es de 0,91.
- El indicador F1 se calcula como dos veces el cociente entre la multiplicacion de la precision y el recall y la sumatoria de la precision y el recall. Esta formula nos arroja un valor de 0,91.
- Por último, el indicador accuracy es la suma de la diagonal sobre el total de registros; en este caso el valor es de 0,99.

Este proceso se repetirá con todas las categorías y el valor final de los indicadores de desempeño, será el promedio de todos los valores por cada categoría, como se muestra en la siguiente tabla.

<span id="page-46-0"></span>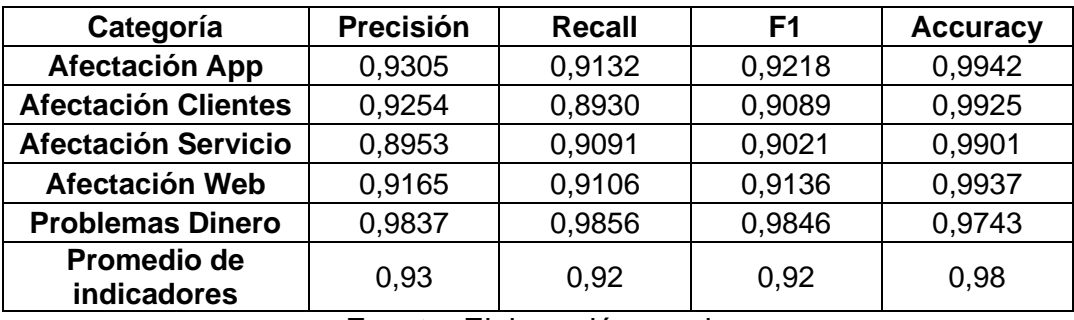

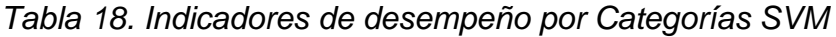

De cuerdo con los resultados de los indicadores para cada una de las categorías, están por encima del 0.89, lo cual infiere que el modelo de clasificación es bueno.

• Modelo árbol de clasificación

Este modelo se ajustó sobre la base de datos de entrenamiento y se construyó la matriz de confusión con la base de datos de prueba, arrojando los siguientes resultados, como se muestra en la tabla.

<span id="page-46-1"></span>

|                            | <b>Predicción</b>        |                               |                               |                          |                              |
|----------------------------|--------------------------|-------------------------------|-------------------------------|--------------------------|------------------------------|
| <b>Observado</b>           | <b>Afectación</b><br>App | Afectación<br><b>Clientes</b> | Afectación<br><b>Servicio</b> | <b>Afectación</b><br>Web | <b>Problemas</b><br>'Dinero' |
| Afectación App             | 419                      |                               | 8                             |                          | 56                           |
| <b>Afectación Clientes</b> |                          | 462                           | 23                            |                          | 47                           |
| <b>Afectación Servicio</b> |                          | 2                             | 517                           |                          | 130                          |
| Afectación Web             | 6                        | 3                             |                               | 350                      | 100                          |
| <b>Problemas Dinero</b>    | 27                       | 48                            | 120                           |                          | 10.574                       |

*Tabla 19. Matriz de Confusión Árbol de Clasificación*

Fuente: Elaboración propia

El indicador de desempeño accuracy es la sumatoria de la diagonal sobre el total de registros, que para el caso se obtuvo un valor de 95 sobre 100; lo que indica que presenta buen desempeño en la categorización de las interacciones con un margen de error del 5% aproximadamente, valor más bajo que el modelo de máquinas de vectores de soporte; sin embargo, la diferencia no es representativa. Al igual que el modelo anterior encontraremos los valores de los indicadores de desempeño por cada categoría, que se presentan acontinuación.

<span id="page-47-1"></span>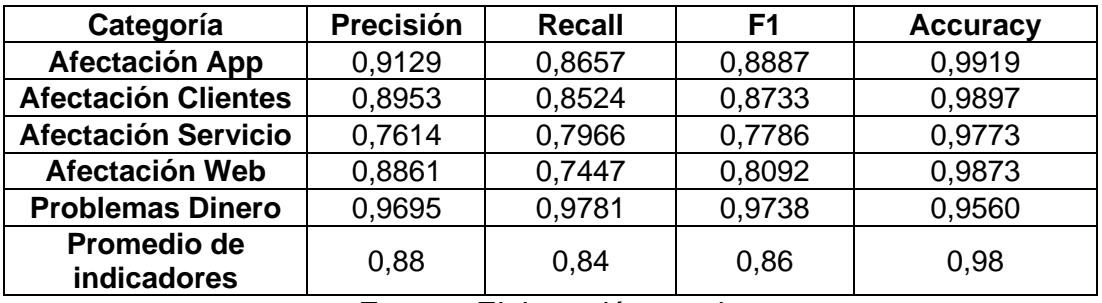

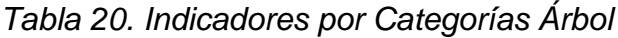

De cuerdo con los resultados de los indicadores para cada una de las categorías, están por encima del 0,74, lo cual infiere que el modelo de clasificación es bueno.

Tanto el modelo máquinas de vectores de soporte como el modelo de árbol de clasificación el indicador accuracy, arrojó un valor promedio del 0,98, mientras que los resultados de los demás indicadores del modelo de árbol de clasificación son menores a los valores promedio del modelo máquinas de vectores de soportes; sin embargo son resultados buenos, con una carga computacional menor.

<span id="page-47-0"></span>4.2 Evaluación de los resultados

Para la evaluación de los resultados es necesario ejecutar los modelos con nuevas interacciones, para lo cual se tomó información de 15 mil interacciones entre junio a septiembre de 2022, para obtener resultados de las categorizaciones de las interacciones.

Para las nuevas interacciones se deben realizar los mismos pasos de preprocesamiento que se efectuaron a los datos de entrenamiento; es decir, limpiar los textos, filtrar las interacciones clasificadas con sentimiento negativo y construir la matriz de frecuencia término, esta última debe estar estructurada con las mismas variables de la base de datos de entrenamiento. De no contar con la misma estructura los modelos no podrán ser ejecutados.

En la siguiente tabla se presentan los resultados de los modelos de máquinas de vectores de soporte y árbol de clasificación.

<span id="page-48-1"></span>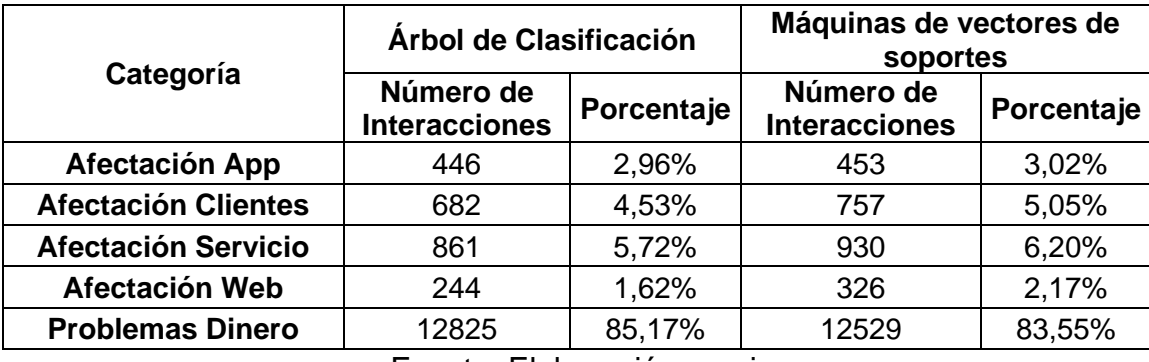

#### *Tabla 21. Predicciones para nuevas interacciones*

Fuente: Elaboración propia

Las predicciones para las nuevas interacciones muestran resultados similares en ambos modelos.

### <span id="page-48-0"></span>4.3 Despliegue

Los modelos diseñados quedan a disposición del Banco Davivienda, con el fin que se realice este análisis de forma periódica, para la información que se genere en las distintas redes sociales, con el objetivo de analizar resultados que sugieran posibles fallas operativas.

Este análisis y ajuste de los modelos es un primer acercamiento a todo lo que se puede realizar con técnicas de machine learning en datos semiestructurados como las interacciones en redes sociales.

Se espera que el Banco Davivienda continúe fortaleciendo este tipo de proyectos.

### <span id="page-50-0"></span>**5 Conclusiones y Recomendaciones**

- A cada interacción se le asoció un sentimiento, el cual indica el grado de satisfacción que los usuarios de twitter presentan respecto a los servicios que presta la entidad bancaria, este sentimiento fue validado para garantizar su correcta asignación, encontrando que su asignación es correcta y que las librerías que se manejan en habla hispana carecen de efectividad, la mayor proporción con un valor del 80% de interacciones son clasificadas con sentimiento neutro, seguido del sentimiento negativo y por último el sentimiento positivo; en cada clasificación se identificaron los temas más relevantes, siendo la clasificación de sentimientos negativos los que reflejan problemas operativos los cuales se deben gestionar.
- Con base en los resultados del modelo de machine learning de análisis no supervisado, se crearon 5 categorías que resumen las problemáticas que expresan los usuarios en twitter, siendo la categoría "problemas dinero" la que presenta mayor cantidad de interacciones, las demás categorías mostraron afectación en el servicio de los clientes y los canales transaccionales como lo son el App y la Web.
- Con las categorías definidas, se encontró que no existen patrones en cuanto a las variables de ubicación geográfica y género, donde la mayor cantidad de interacciones por categoría son realizadas por el género masculino y desde la ciudad de Bogota, adicional al momento de validar la cantidad de interacciones que realizan los usuarios con más de 1.000 seguidores llamados influencers, en ninguna categoría se supera la regla establecida del 30%, lo anterior garantiza que no existe sesgo en las interacciones.
- La categorización de las interacciones fue insumo para la creación de un modelo de machine learning de análisis supervisado, donde este modelo ayudará al banco Davivienda a categorizar futuras interacciones y gestionar las posibles fallas operativas que se puedan presentar.
- Se probaron dos modelos, encontrando mejores indicadores de desempeño en las máquinas de vectores de soporte frente a los árboles de clasificación; sin embargo, los árboles de clasificación se ejecutan en un menor tiempo, optimizando el recurso computacional.
- Se entrega a la entidad bancaria los dos modelos de clasificación ajustados; sin embargo, se recomienda utilizar el modelo ajustado por medio de los árboles de clasificación el cual presenta buenos indicadores de desempeño y optimiza el recurso computacional.
- Los métodos de análisis de textos son de gran ayuda al momento de analizar una gran cantidad de información, no obstante, se debe tener cuidado al momento de realizar la limpieza de los textos, dado que una mala limpieza puede terminar en resultados errados, adicional como la matriz de frecuencia término está asociada a las palabras presentes en las interacciones analizadas, se debe realizar calibraciones de los modelos de machine learning en períodos de tiempo cortos, con el objetivo de garantizar la mayor efectividad en los resultados.

### **6 Bibliografía**

- (s.f.). Obtenido de https://wearesocial.com/es/blog/2022/01/digital-report-2022-elinforme-sobre-las-tendencias-digitales-redes-sociales-y-mobile/. (s.f.).
- Andújar Carracedo, Á. (2020). *Aprendizaje automático para la detección de humor en Twitter.* (Doctoral dissertation, Universitat Politècnica de València).
- Arredondo, N. P. (2009). *Método semisupervisado para la clasificación automática de textos de opinión.* (Doctoral dissertation, Instituto Nacional de Astrofísica, Óptica y Electrónica).
- Blanco, E. J. (2016). *Algoritmos de clustering y aprendizaje automático aplicados a Twitter.* Universidad Politécnica de Catalunya, Barcelona, España. Retrived from https://upcommons. upc. edu/bitstream/handle/2117/82434/113257. pdf.
- Caro, N. P. (2018). Árboles de clasificación como herramienta para predecir dificultades financieras en empresas Latinoamericanas a través de sus razones contables. *Contaduría y administración*, 63(1), 0-0.
- Carrillo García, R. M. (2021). *Text mining: Principios básicos, aplicaciones, técnicas y casos prácticos.*
- Eraso, H. A. (2011). *STEMMING EN ESPAÑOL PARA DOCUMENTOS RECUPERADOS DE LA WEB\* STEMMING IN THE SPANISH LANGUAGE FOR DOCUMENTS RECOVERED FROM THE WEB.* Revista Unimar, (58), 107-114.
- Estévez-Velarde, S. &. (2015). Evaluación de algoritmos de clasificación supervisada para el minado de opinion en twitter. *Investigación operaciónal*, 194-205.
- Galán Cortina, V. (. (2016). Aplicación de la metodología CRISP-DM a un proyecto de minería de datos en el entorno universitario (Bachelor's thesis).
- González Valle, Y. G.-R.-C. (2020). Integración de rasgos y aprendizaje semisupervisado para la clasificación funcional de enzimas utilizando K-medias de Spark. *Revista Cubana de Ciencias Informáticas*, 14(4), 134-161.
- Hernández-Pajares, B. P.-M.-M. (2020). *Clasificación multiclase y visualización de quejas de organismos oficiales en twitter.* TecnoLógicas, 23(47), 107-118.
- Kolchyna, O. S. (2015). Twitter sentiment analysis: Lexicon method, machine learning method and their combination. *arXiv preprint arXiv:1507.00955*, 4.
- Martín Bueno, B. (2017). Predicción semanal de precios de la energía eléctrica utilizando bosques aleatorios.
- Montanés, R. D. (2018). Aplicación de un modelo híbrido de aprendizaje profundo para el Análisis de Sentimiento en Twitter. *In CEUR workshop proc. (No. ART-2018-108563)*, 54.
- Pérez Acevedo, S. &. (s.f.). *Diseño de un modelo para el Análisis de Sentimientos sobre temas de interés de usuarios de Twitter en Colombia.*
- Saura, J. R.-M.-S. (2018). Un Análisis de Sentimiento en Twitter con Machine Learning: Identificando el sentimiento sobre las ofertas de# BlackFriday. *Revista Espacios, 39(42)*.
- Torres, J. B. (2015). *Caracterización de líderes políticos de Ecuador en Twitter usando aprendizaje de maquina no supervisado.* Revista Tecnológica-ESPOL, 28(5).